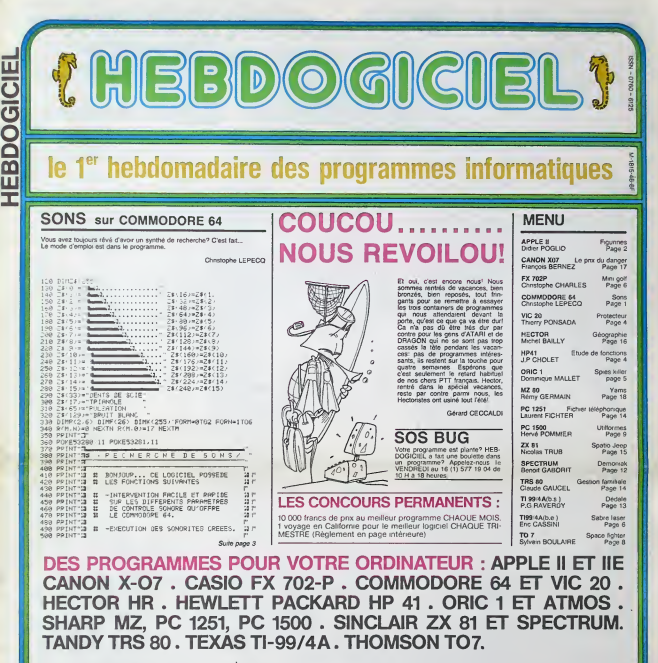

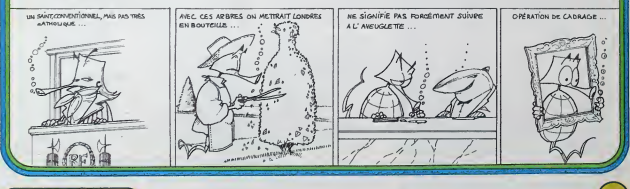

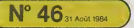

# FIGURINES<del>, la deche de nimeos de</del> choix de s

Ce programme est un programme d'aido à la program- on à la question per O ou N. Pour airète la la<br>mation: il permet à l'utilisateur d'avoir de disponible, 24 définience CONTROL 8.<br>ligurines (personnages, valsseaux spekiaux

### Didier POGLIO

Lignes 140 a 180: DATA pour la produclion de sons. L. 210: effacement de lecran en noir (HGR).

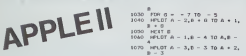

too  $\begin{array}{ll} 0&-3\\ \text{NF1,01} & 4\\ 0&-2\\ 0&-2\\ \text{NF1,01} & 4\\ -5,0&-1&10\\ 4&-6,0&-1\\ \end{array},$ ISO HOME :8 - 20 138: READ O: 769.Σ<br>| 20 HOME :8 - 20 138: READ O: 769.Σ<br>| 20 0 HA 4,0.10,0.0.63,0,115,0,14<br>| 3,0,45,45,45,45,224,63,63,63<br>| 3,0,45,46,45,45,224,63,63,63,63<br>| 3,0,45,44,45,45,45,44,36,45.  $\begin{array}{r} 48.48\cdot 48.34\\ 48.49\cdot 48.24\\ -10.48\cdot 48.24\\ -10.48\cdot 48.24\\ -10.48\cdot 48.24\\ -10.48\cdot 48.24\\ -10.48\cdot 48.24\\ -10.48\cdot 48.22\cdot 114\\ -10.48\cdot 48.22\cdot 114\\ -10.48\cdot 48.22\cdot 114\\ -10.48\cdot 48.22\cdot 114\\ -10.48\cdot 48.22\cdot 114\\ -10$ LBO DATA 173,48, 192, 136,208.4, 98, 1,240.8,202.20B,246, 166.0 ,76.120.3,96 190 HGR2 2O0 8\* - -NO- 210 HCOLOR- 0: <sup>&</sup>gt; 30B2  $\begin{array}{l} 191.07 \hbox{ A} = 3,8+7 \hbox{ 10} \hbox{ A} = 3,\\ 8+7 \hbox{ 10} \hbox{ A} + 2,\\ 191.07 \hbox{ A} + 1,8+3 \hbox{ 10} \hbox{ A} + 2,\\ 1+3 \hbox{ 10} \hbox{ A} + 2,8+4 \hbox{ 10} \hbox{ A} + 2,\\ 1+3 \hbox{ 10} \hbox{ A} + 2,8+4 \hbox{ 10} \hbox{ A} + 2,\\ \end{array}$ **Links**  $1220$  $\begin{array}{l} 1230 {\rm ~\end{array} {\begin{array}{l} 0+50 \\ 10+31 \\ 12+6 \end{array}} \begin{array}{l} 0+31 \\ 0+4 \\ 0+3 \end{array}} \begin{array}{l} 0+31 \\ 0+31 \\ 0+3 \end{array}} \begin{array}{l} 0+31 \\ 0+3 \end{array}} \begin{array}{l} 0+31 \\ 0+3 \end{array}} \begin{array}{l} 0+31 \\ 0+3 \end{array}} \begin{array}{l} 0+31 \\ 0+3 \end{array}} \begin{array}{l} 0+31 \\ 0+3 \end{array}} \begin{array}{$ 220 HC0LOR- 3<br>230 B - 20<br>240 A - 40<br>250 GOSUB 760<br>250 B - A + 40 1750 | 1860 | A. 2, 8 + 8 0 A. + 3, 170<br>
1760 | 1870 | 1871 | 1871 | 1880 | 1891 | 1891 | 1892 | 1892 | 1892 | 1892 | 1892 | 1892 | 1892 | 1892 | 1892 | 1892 | 1892 | 1892 | 1892 | 1892 | 1892 | 1892 | 1892 | 1892 | 1892  $\bullet$ 270 GOSUB 1000<br>280 Gosub 1350<br>290 GOSUB 1350<br>310 GOSUB 1360<br>330 GOSUB 1740<br>330 GOSUB 2740<br>340 A - A \* 40<br>340 A - 40  $\circ$  $\circ$ 370 B - 60 380 GOSUB 2340<br>38 = A + 40<br>300 GOSUB 2630<br>38 = A + 40<br>38 = A + 40 420 GOSUB 2830<br>4430 4830 3020<br>450 A - A + 40<br>450 A - A + 40<br>490 AGSUB 3420<br>490 A - 40 491<br>500 A0310 3450<br>510 A - 40 400 3860<br>510 A - A + 40<br>510 40310 3450 8 - 3<br>HPL07 A, B - 2<br>HPL07 A - 2, B - 1 TO A + 2,  $1410$   $1410$   $1410$   $1410$ <br> $1410$   $1410$ <br> $1410$   $1410$ <br> $1410$ <br> $1410$ <br> $1410$ <br> $1410$ <br> $1410$ <br> $1410$ <br> $1410$ <br> $1410$ <br> $1410$ <br> $1410$ <br> $1410$ <br> $1410$ <br> $1410$ <br> $1410$ <br> $1410$ <br> $1410$ <br> $1410$ <br> $1410$ <br> $1410$ <br> $1410$ <br> $1410$ <br> $1410$ <br> $1410$ <br> $141$ <sup>330</sup> <sup>A</sup> - <sup>A</sup> \* <sup>40</sup> GOSUB <sup>4110</sup> 1430 IF M + - 1540 RETURN 2140 1430 PM<br>
1430 IF M + - 1540 RETURN 2140<br>
1430 PM<br>
1430 PM + - 1540 PM + RETURN 2140<br>
1430 PM - 1540 PM + RETURN 2140<br>
1430 PM - 1540 PM + 1540 PM<br>
1430 PM + - 2540 PM + 1540<br>
1540 PM + - 254 A - A \*40 360 GOSUB 4290 ./- A \*A \*40 GOSUB 4530 GOSUB 4770 610 B - 140:A = 63<br>620 GOSUB 4990<br>630 A - A + 40<br>640 GOSUB 3190<br>630 A = A + 40  $t = 6 + 40$ <br> $t = 6 + 40$ <br> $t = 6 + 40$ <br> $t = 6 + 40$ 720 80SUB 6070<br>730 8010 6210 740 END 1 530 REM. PERSONNAGE 4<br>1 350 REM. PERSONNAGE 4<br>1 370 REM. 1580 HPLOT A,B - 1,8 TD A 1610<br>1 4600 HPLOT A,B - 1,8 TD A 1610<br>1400 HPLOT A,B + 2,B \* 2 TD A 1610<br>1420 HPLOT A - 2,B \* 2310 A<br>11,B \* 3100 A - 1,B \* 3161<br>11,B \* 31 rso REM 760 REM PERSONNAGE 770 RDH<br>780 HPLOT A - 4.B - 3 TO A + 4.B .  $790.07$  A -  $4,8$  -  $4$  HPLOT A +<br> $4,8$  -  $4$ <br> $190.07$  A -  $4,8$  - 3x HPLOT A + 890 - HPLOT A - 31 HPLOT A -<br>810 - HPLOT A - 7,B - 2 TO A + 7,B<br>820 - HPLOT A - B,B - 1 TO A + B,B  $\frac{1}{2}$ <br> $\frac{1}{2}$  FOR E - O TO 2<br> $\frac{1}{2}$  + O TO 2 + F TO A - A F HPLOT A - 1,B + 4 TO A + 1,<br>',B \* 6 + 1,B + 5 HPLOT A +<br>',B \* 6 HPLOT A = 2,B + 61 HPLOT A +<br>',B \* 6 HPLOT A = 2,B + 7 TO A = 3,<br>',B \* 6 HPLOT A + 2,B + 7 TO A = 3,<br>',B \* 6 HPLOT C 1, ISI POKE LIST 1:B<br>',B \* 6 + "OR" THEN 840 HPLOT A - 8,8 + 6 10 A - 6,8<br>450 HPLOT A - 4,8 + 8 10 A + 4,8<br>840 HPLOT A + 6,8 + 5 10 A + 6,8 1660 HFLOT<br>1670 HFLOT • E<br>PERT B<br>PERT A - 4.B + F TO A - 2.B 1690 FORE<br>1700 IF 64 900 HPLOT  $A + 2, B + F$  TO  $A + 4, B$ 910 NEXT F<br>920 HPLOT A – 2, 1730 REM PERSONNAGE 3<br>1730 REM PERSONNAGE 3<br>1730 REM PERSONNAGE 3<br>1750 REM PERSONNAGE 3<br>1760 REM PERSON<br>1790 REM PERSONAGE 11780 HPLOT A -1,1<br>1790 BPLOT A,B + 2,1 0 × 5.10 A + 2,<br>1810 PERSON A = 2,8 × 5.10 A + 2, <sup>i</sup> \* 6 TO A \* 6 930 HPLOT <sup>I</sup> 940 HPLOT A \* l.B - 4: HPLOT A - 930 POKE O, 13: POKE 1.7: CALL SB 8 960 IF h% -"O\*" (HEN LIST 760, 940<br>970 IF B& = "DV" THEN GE1 C&<br>980 RETURN FRO REM<br>1000 AEN PERSONNAGE<br>1010 REM I + 3<br>FOR J = 5 ID 9

guttes, A res des X (els a XIX). Et availables (els a IIX). ISBN ESPATIAL (1,5400) de mon membro.<br>L'est de seu programme de choix de la figure, pour déplaceute ISBN ESPATIAL 2 (3600), 3 (3600), 4 (41 l0) SUPER RYADERS<br>et p

Acrès séfection d'une figurine, elle so redessine en noi sur len di BIDUR, SPATIAL 10 (5380) de mon mermòny<br>Bisinc Quand vous l'avaz bisin vue, appuyez sur une louche, népor- BIDUR, SPATIAL 11 (5530) ELIMINATOR<br>définiment:

PERSONNAGE 4 (1560): SABOTAGE.<br>PERSONNAGE 6 (1740): COSMONAUTE de mon Invention.<br>PERSONNAGE 6 (2000): DRAGULA de mon Invention.<br>ANON (2008): PERMAGE CONTRETA (1861 STP)<br>SOUCOUPE VOLANTE 2 (3020): ELIMINATOR.<br>SOUCOUPE VOLAN

HPLOT A - 1,9 + 0 T0 A -<br>\* 9<br>HPLOT A - 1,8 + 9 T0 A<br>HPLOT A - 1,8 + 10 T0 A<br>HPLOT A - 1,8 + 10 T0 A

NEXT J<br>| HPLOT A \* 1,B \*<br>| HPLOT A \* 1,B \*<br>| POLE 0,151 PDE

1970 1870 - "Di" THEN DET!<br>1990 NETURN<br>1990 NEM<br>2010 NEM<br>2020 HPLOT A - fi,B - éc HPLO<br>2020 HPLOT A - fi,B - éc HPLO

1<br>
1 + 2<br>
1 + 2<br>
1 + 2<br>
1 + 5.B + 5.B + 5.10<br>
1 + 5.B + 8.10<br>
1 + 5.B + 8.10 2190 HPLOT A + 5,8 + 5 TG 2220 HFLOT<br>2230 HFLOT<br>2250 HFLOT<br>2250 HFLOT<br>2250 HCOLO 2229 2446 - 4<br>2220 PHLOT A HP + 2<br>2290 PHLOT A HP + 2<br>2290 PHLOT A HP + 4<br>2290 REO, POKE 64 - 1<br>2290 REM HEN HEN HEN<br>2290 REM HELICOPTERE<br>2330 REM HELICOPTERE<br>2330 REM HELICOPTERE<br>2330 REM HELICOPTERE<br>2330 REM HELICOPTERE

 $10<sub>n</sub>$   $\sim$  3 2360 <del>PFLOT</del><br>2370 PFLOT 2, HPLOT M HPLOT M ,K \* 2 HPLDT M S.K \* <sup>1</sup> 2430 HFL07<br>2440 HFL07 2450 HPLOT<br>2460 HPLOT<br>2470 HPLOT<br>2470 HPLOT

),K - 2<br>HPLOT M + 2,K<br>,K - 2<br>HPLOT M + 11,1

2490 | HPLOT M + 10xK<br>2500 | HPLOT M + 2xK<br>2510 | HPLOT M + 13xK<br>2510 | HPLOT M + 9xK<br>2520 | HPLOT M + 9xK<br>2530 | HPLOT M + 14xK  $\frac{3}{8}$  + 2.8 2340 HPLOT M + 2,K<br>2330 HPLOT M + 1,F 2380 POKE 0,17: POKE 1.5; CALL

2020 HPLOT A - 4,8<br>2030 HPLOT A - 4,8<br>2040 HPLOT A - 4,8<br>2040 HPLOT A - 4,8<br>2050 HPLOT A - 3,8

2560 Petur n - 10,6 - 3 10 6 - 9<br>2570 Petur n - 5,8 - 2 10 6 - 9,<br>2500 Petur n - 5,8 - 1 10 6 - 6,<br>2500 Petur n - 5,8 - 1 10 6 - 6,<br>2500 Petur n - 6,8 10 6 - 4,8<br>2500 Petur n - 4,8 10 6 - 4,8<br>2500 Petur n - 2,8 10 6 - 4,8 2750 Machine (1948)<br>
2750 Machine (1948)<br>
2750 Machine (1948)<br>
2750 Machine (1948)<br>
2750 Machine (1948)<br>
2750 Machine (1948)<br>
2770 Machine (1949)<br>
2770 Machine (1949)<br>
2770 Machine (1949)<br>
2770 Machine (1949)<br>
2770 Machin THEN GET G\*  $\sim$ 6: HPLOT 5 TO A \* |<br>| = 2<br>| = 2<br>| HPLOT A - 6.B TO A - 4.B<br>| HPLOT A - 6.B TO A - 4.B 2080 HPLOT A - 3,8 TO A + 3,8<br>2090 HPLOT A - 5,8 TO A - 7,8<br>2100 HPLOT A - 6,8 + 1 TO A - 8, HPLOT A - 3,8 \* 2 TO A<br>HPLOT A.B \* 2<br>HPLOT A \* 3,8 \* 2 TO A<br>B \* 2<br>POKE 0,17: POKE 1,7: C<br>POKE 0,17: POKE 1,7: C 2960 HPLOT<br>2970 PGKE 2000 REM SOUCOUPE VOLANTE 2<br>2020 HPLOT A - 4,8 - 4 10 A + 4,<br>2020 HPLOT A - 4,8 - 4 10 A + 7,<br>2020 HPLOT A - 4,8 - 3 10 A - 7,<br>2020 HPLOT A - 4,8 - 3 10 A - 7,<br>2020 HPLOT A - 4,8 - 3 10 A + 10<br>2020 HPLOT A - 7,8 - 2 10 A + 3020 REM<br>3030 REM<br>3040 HPLOT 4, 19 – 3 TO A • 7,<br>
4, 19 – 3 TO A • 7,<br>
5, 19 – 2 TO A • 10<br>
5, 19 – 2 TO A • 10<br>
5, 19 – 2 TO A • 10<br>
5, 19 – 1 TO A – 1<br>
5, 19 – 2 TO A + 1<br>
5, 19 – 2 TO A + 1<br>
5, 19 – 2 TO A + 15, 19<br>
5, 19 – 2 TO A + 15, 19<br>
5, 19 – 'i CALL 8 2071<br>LEBY 200 3090 IPD 19207<br>
ISD 19207<br>
IFLOT A - IPLOT A<br>
10 \* 3 = 3<br>
IPLOT A + IPLOT A<br>
170 \* 3 POKE O, III2<br>
IPPLOT A + 3 POKE<br>
1920 \* 3 POKE O, III2 POKE L, I<br>
200 \* 2012<br>
2010<br>
IF DA + 3 POKE O, III2<br>
200 \* 2012<br>
2010<br>
IF DA + 3 POKE 1 HPLOT M + 13,K TO M - 16,K<br>HPLOT M + 13,K - 1 TO M + 1<br>|,K - 1<br>|HPLOT M + 3,K - 1 TO M - 17<br>|HPLOT M + 12,K - 2 TO M + 1 POKE L,7I CALL M<br>\* THOY LENT 302<br>\* THOY OUT L» 0,3190<br>3220 REMURN<br>3230 REMURN<br>3250 REM<br>3250 REM DEIL SPATIAL<br>3260 REMOT A - 2,8 - 3 TO A +  $-2$  TO  $N - 3$ <br>  $K - 3$  TO  $N + 9$ <br>  $-3$  TO  $N - 3$ <br>  $K - 3$  TO  $N - 1$ <br>  $K - 4$  TO  $N + 8$  $3280$  HPLOT A - 4,8 3290 HPLOT A 3300 3340 3330 3330<br>3310 3520 4 = 6,8 10<br>3330 3520 4 = 6,8 10<br>3330 3520 3520 4 = 6,8 10<br>3330 3540 5 = 6 + 1<br>3330 3530 4 = 6,8 + 2,8 + 2<br>3330 3530 4 = 6,8 + 4,8 + 2 TO A - 2, B<br>TO A + 4, B<br>+ 1 TO A - 2,  $3 10 M - 7$ 3350  $3340$ 2<br>DY A - 2,5 + 3 10  $3370$   $100K$   $0,151$  POPX  $1,71$  CALL  $100$ <br> $3300$   $10$   $104 - 100$  Then LIST 325 3380 |F 84 • "OK" THEN LIS<br>3380 IF B4 - "OK" THEN OET<br>3400 RETURN<br>3400 RETURN<br>3400 REM<br>3400 RELOT A - 3,B - 4 TO A<br>3400 RELOT A - 3,B - 4 TO A<br>3400 RELOT A - 3,B - 4 TO A .<br>F Be - "DF" THEN LIBT 232

Toutes ces figurines ont ete refartes a partir de reditxxi des jeux sur ecran. les figurines sont reconstituees point pa/ point, du haul vers le bas.

J'espere que tout le monde trouvera le ou les figurines qui tui<br>conviennent.<br>El maintenant lous à vos claviers pour détrôner GOTLI8 ou pour<br>enterprendre un grand voyage dans la contrée fantastque des jeux<br>informatiques...

ATTENTION !<br>LES ERRATA SUR APPLE LES ERRATA SUR APPLE |<br>SONT EN PAGES6ET18. |

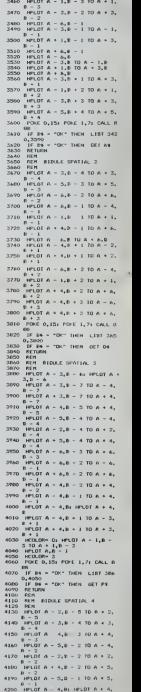

SOito pitgo 16

8

**W' THEN LIBE 23** 

2590 IF Bs - "(F' THEM<br>2600 IF Bs - "(F' THEM<br>2630 REMOR<br>2620 REM<br>2630 REM<br>2600 RELOT n - 10<sub>6</sub>8 - 2<br>2600 RELOT n - 10<sub>6</sub>8 - 2

TO A + 1,<br>HPLOT A + 24<br>HPLOT A + 24

## **RECHERCHE DE SONS**

**ERRATUM COM 64** ERRATUM COM.64<br>
Dans le programme "Assem-<br>
bleurDéassembleur pour CBM<br>
64 parts dans le numéro 40,<br>
deck ennus nous ont debap-<br>
plees: il fulisit lie la ligne 230<br>
COSUB 8500, et nous avons<br>
COSUB 8500, et nous avons

Vous evez toujours rêvé d'avoir un synthé de recherche? C'est fait...

Le mode d'emploi est dans le programme.

Christophe LEPECQ

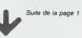

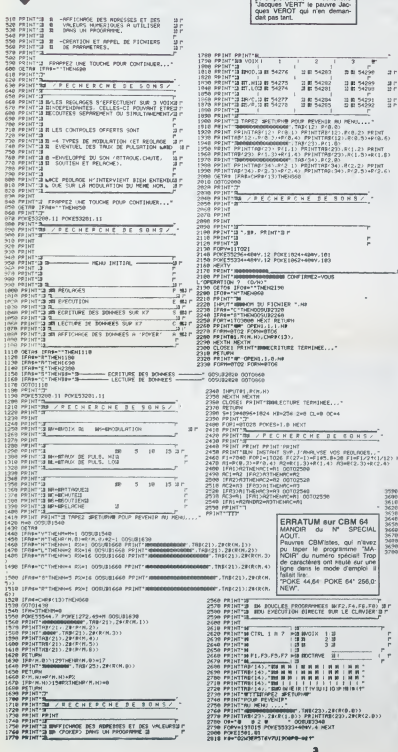

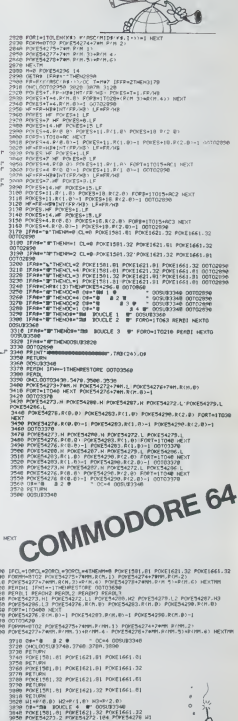

 $\omega$  $\overline{Q}$  $\alpha$ P

Á

经

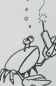

Suite page 13

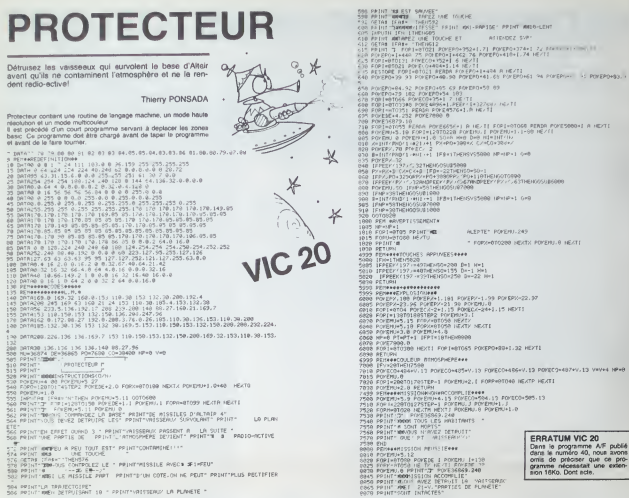

# **ETUDES DE FONCTION**

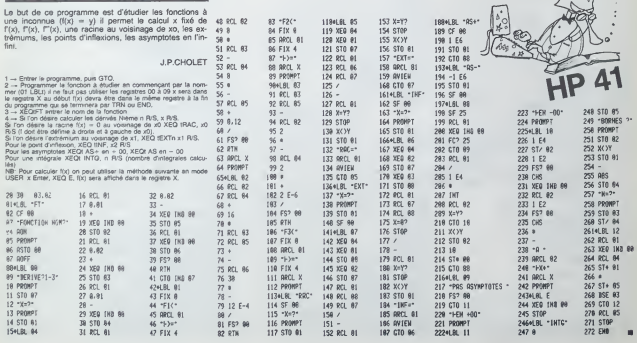

 $\wedge$ 

# **SPIES KILLER** ORIC<sub>1</sub><br>ET ATMOS

Les SPLURBS, extra-terrestres que yous a ues of LURBS, extra-terrestres que vous apprendrez<br>vite à harr, font memtenant de l'espionnage...Votre but:<br>les exterminer Mais attention, votre réserve de lasers est réduitett!

Ce programme est entièrement compatible sur Atmos une modification n'est nécessaire

Dominique MALLET

19512 (URSETILE 12:1 DRINA-4,1 DRI<br>12:0,1 DRINA 6,1 DRINA 12:0,1<br>19514 PRIMA-6,0 1 DRINA 12:1 DRINA<br>1,1 DRINA 12:1 DRINA A | DRINA 1 D THE PLOT LEG. THOUGHT ANY BREEKLY 00 FORM-1500 REIDED ETL L. L.CO. M  $\begin{array}{l} 0.01769.9777 & 0.076120 \\ 0.01769.975 & 0.02732.523 & 0.1 & 0.1 & 0.1 & 0.4 \\ 0.01769.95 & 0.01 & 0.01 & 0.01 & 0.01 & 0.01 \\ 0.01769.95 & 0.01 & 0.01 & 0.01 & 0.01 & 0.01 & 0.01 \\ 0.01769.95 & 0.01 & 0.01 & 0.01 & 0.01 & 0.01 & 0.01 \\ 0.01$ 6081 Tommunes<br>
7008 Tommunes (1995)<br>
7008 PM<br>
7008 PM<br>
7008 PM<br>
7008 PM<br>
7008 PM<br>
7008 Set (2019 Tommunes PMP110-4-200<br>
7018 Set (2019 Tommunes PMP110-4-200<br>
7120 0009 PMP10-1100<br>
7120 0009 PMP10-1100<br>
7220 0009 PMP10-1100 o<br>21840 crestrum ur 1 demokratic<br>stipm (c.) pemokraticement210. \*<br>1878年 FLOT1:10.7Rvec les FLECHES et<br>1878年 FLOT2.20.4 PLOT5.20.7777 Eet<br>1871年 FLOT2.20.4 PLOT5.20.7777 Eet 05.0.1<br>0516 (@PAM) -6 1 (@MaK.0 | 19960-12<br>|1956-6.0.1 DRENO.6.1 (@MAL-6.0.1 0 1042 termes.m.s<br>1945 committes.sc.n.commit<br>1956 FETORE 689.6.1<br>1958: EPON-G.D.1 EPONT-K.1 EPONTZ-0<br>1968: EPON-G.D.1 EPONTA 1 EPONTA 1 EPO<br>1970: PRIMT-K.1 EPONTZ-0 1 EPONT-6<br>1976: CASA 1 EPONT-K.1 EPONT 0 1 EP 24999 EUD<br>25999 EUP/CHOILE-133 PDK P3H,<br>25992 CHPCLKCLCC, CORRO-RTON<br>25995 CHRSEBOV BO GPO BOGR C r FORA÷33<br>(8 FORA÷33<br>(8 FEADAGA -<br>| FOLESCO - V2/ | ENB-9107<br>| FOLESCO - (149 1-8 - Nor<br>| NEXUM<br>| ENTALLE  $\begin{array}{l} 0.715 \text{ } \mathbf{0.716} \text{ } \mathbf{0.717} \text{ } \mathbf{0.717} \text{ } \mathbf{0.717} \text{ } \mathbf{0.717} \text{ } \mathbf{0.717} \text{ } \mathbf{0.717} \text{ } \mathbf{0.717} \text{ } \mathbf{0.717} \text{ } \mathbf{0.717} \text{ } \mathbf{0.717} \text{ } \mathbf{0.717} \text{ } \mathbf{0.717} \text{ } \mathbf{0.717} \text{ } \mathbf{0.7$ 19713 PLOTO, 0.6 ectum<br>08f81.6.0.0.24,<br>4.6.5.2.2.2.2.2.2<br>08f832.24.4.4.6<br>08f80.0.24.40.36<br>08f80.0.1.0.1.0<br>31.0.12.21.33.3 58 60107528<br>58 01850108188.6298.6388.64<br>588.6286.6089.6588.5688 1991<br>1992 - Francisco II, 1992 - Francisco<br>1992 - Franklin John, Francisco 10 IFX:231HEN7520<br>10 IFX:231HEN7520  $\begin{array}{l} \hbox{\small\it C}({\bf 0}\otimes{\bf 0})\downarrow,0,\downarrow{\bf 0}\quad\hbox{\small\it C}({\bf 0}\otimes{\bf 0})\downarrow,0\quad\downarrow\\ \hbox{\small\it C}({\bf 0}\otimes{\bf 0})\uparrow{\bf 1}\otimes{\bf 0}\uparrow\\ \hbox{\small\it D}({\bf 0})\uparrow,{\bf 0}\uparrow{\bf 1}\otimes{\bf 0}\uparrow\\ \hbox{\small\it D}({\bf 0})\uparrow,{\bf 0}\uparrow,{\bf 0}\uparrow{\bf 0}\uparrow,0\downarrow{\bf 0}\uparrow\\ \hbox{\small\it D}$ CREMO - 12.1 CRIM-10.8.1 CREMO - C 31.0.32.51.33.51.33.51.12<br>MTH12.12.10.45.51.62.45.51.12.1<br>.12.12.30.30.45.12.10.10.51.41.0 IFZ-2291NEH10000  $\begin{split} &\frac{1}{2}\left(\frac{1}{2}\right)^{2} \left(\frac{1}{2}\right)^{2} \left(\frac{1}{2}\right)^{2} \left(\frac{1}{2}\right)^{2} \left(\frac{1}{2}\right)^{2} \left(\frac{1}{2}\right)^{2} \left(\frac{1}{2}\right)^{2} \left(\frac{1}{2}\right)^{2} \left(\frac{1}{2}\right)^{2} \left(\frac{1}{2}\right)^{2} \left(\frac{1}{2}\right)^{2} \left(\frac{1}{2}\right)^{2} \left(\frac{1}{2}\right)^{2} \left(\frac{1}{2}\right)^{2} \left(\frac{1}{2}\right)^{$ :<br>18520 649612-0 1 649686612411 649<br>16.0.1 649686-24.1 189686-24.1 6406 EFY=150THEN10000<br>CUPSETX, ... 0 4+4+5 + 2581년<br>1811년 1957년 1810년 1948-301, 1999-00<br>1831년 1992년 1993년 1월 10일 10월 10일 10월 10일 0.1<br>032 (UKSETIOR.60.1 LANAGR.0.1 D4W<br>0.1 LEMON.60.0.1 LANAGR.0.1 D4W<br>031 (UKSETI2 102.1 D8WAR.-20.1 D<br>06 0.1 D8WAR.12.1 D8WAR.0.1 D8WAR. **IFCR-10THENIRG44 FLSE** ovoleede<br>8405 IX ×10INEUL0000<br>8418 CUPSETX / 8 Y×Y-5 Cup<br>81818000 IECHTRO YIH NEHI071<br>IECHTRO YIH NEHI0716<br>KYHY-2 IECHTRO-27 )에 2010<br>1823년 - 대한민국의 대한민국의 대한민국의 1<br>1823년 - 대한민국의 대한민국의 1980년<br>1833년 - 대한민국의 대한민국의 대한민국의 1983년<br>1830년 - 대한민국의 대한민국의 대한민국의 대한민국의 X9+X9-2 1FX9+5DERK3+Z7-Yu+r.<br>17.Y3+2.9<br>FLODG.Y3.1 PLODG+2.Y3.3 GO .<br>0536 0766-6.0.1 07649.6.1 0766-12  $\begin{array}{ll} \texttt{P}(\texttt{12}, \texttt{01}, \texttt{02}, \texttt{1}, \texttt{03}, \texttt{04}, \texttt{1}, \texttt{03}, \texttt{04}, \texttt{1}, \texttt{03}, \texttt{04}, \texttt{1}, \texttt{04}, \texttt{05}, \texttt{06}, \texttt{07}, \texttt{08}, \texttt{08}, \texttt{09}, \texttt{00}, \texttt{00}, \texttt{00}, \texttt{00}, \texttt{00}, \texttt{00}, \texttt{00}, \texttt{00}, \texttt{00}, \texttt{00}, \$ PD Y3=10D4D410716<br>1EX%291HEAKSX7 PLOT2 .<br>In cut resur trans 886<br>|FORSN-1TOZ||HFIN||HHITI5||HOC<br>|CUPSETXCBR-15||YEBH-15||B-0996<br>|5||Z-YYBR-15||B 8748 FLOTOLY3+1-PLOTX3+2-Y3-2 IF:<br>Y3-3-Y3+Y3+2<br>8748 FLOTOLY3-I-PLOTX3+2-Y3-2 IF: 525 CURREDO BRETAIN<br>SHELA (1978):178<br>538 DEMO LEITOIR<br>538 DEMO LEITOIR<br>538 DEMO LEITOIR<br>537 SOUND L(11-CI-RD)<br>537 SOUND L(11-CI-RD)<br>69 NH2TS  $\begin{array}{ll} \texttt{CSPR} & \times 500 \\ \texttt{CSPR} & \times 500 \\ \texttt{[FIII]}\times 1000 \\ \texttt{[FIII]}\times 1000 \\ \texttt{[FIII]}\times 1000 \\ \texttt{[FIII]}\times 1000 \\ \texttt{[FIII]}\times 1000 \\ \texttt{[FIII]}\times 1000 \\ \texttt{[FIII]}\times 1000 \\ \texttt{[FIII]}\times 100 \\ \texttt{[FIII]}\times 100 \\ \texttt{[FIII]}\times 100 \\ \texttt{[FIII]}\times 100 \\ \texttt{[FIII]}\$ 248 FLOTCO 771 J. PARTIN 2-752 J.F.<br>168 FLOTCO 771 J.P. 271 201018714<br>168 FLOTCO 771 J.P. 201018714<br>168 FLOTCO 788 FLOTCO 781391151<br>168 FLOTCO 788 FLOTCO 7813915151<br>246 FLOTCO 988 TLOTCO 781<br>249 J.F. 2008881187181259 60714 .<br>1964 12.4.1 (1964-12.4.1 (1964-1)<br>1969 12.4.1 (1974), C.1 (1984-5.4.1 -<br>25060 GE1228<br>25065 NIHNLE1 GOSUELLY 00175<br>LRAY CE-01> CIPOLECI>0 HEXT UNI<br>LRAY DR-1>472/801-1>-1 IFFUCON-1<br>NSAM-1>472/801-1>-1 IFFUCON-1<br>LEGAM-416CR2000 48 CURSET136-96-1 0998-12-0-1 16 ORBINE OKSINI OINUKZI OINNE .)<br>250. октябр — 12. | Октябрис I петецка<br>петника I | Берша, -24. | Берша I2. В. 9825 (L-<br>5888 (CAI-9128)<br>5994 (LB-<br>588 (PRINTE fo |<br>|56 MH 0)="331012305351012" ABC1 +<br>|651454533631851"<br>|57101212105151" AH"||+"1230455172<br>|151101212105151" AH"||+"1230455172  $\begin{array}{ll} 0.750 & \mbox{Cov-4} \times 0.74 & \mbox{Cov-4} \times 0.74 & \mbox{Cov-4} \times 0.74 & \mbox{Cov-4} \times 0.74 & \mbox{Cov-4} \times 0.74 & \mbox{Cov-4} \times 0.74 & \mbox{Cov-4} \times 0.74 & \mbox{Cov-4} \times 0.74 & \mbox{Cov-4} \times 0.74 & \mbox{Cov-4} \times 0.74 & \mbox{Cov-4} \times 0.74 & \mbox{Cov-4} \times 0.74 & \m$  $\begin{tabular}{l|c|c|c|c} \hline $0\leq \alpha$ & $0\leq \beta\leq 1$\\ \hline $0\leq \beta$ & $0\leq \beta\leq 1$\\ \hline $0\leq \beta$ & $0\leq \beta\leq 1$\\ \hline $0\leq \beta$ & $0\leq \beta\leq 1$\\ \hline $0\leq \beta$ & $0\leq \beta\leq 1$\\ \hline $0\leq \beta$ & $0\leq \beta\leq 1$\\ \hline $0\leq \beta$ & $0\leq \beta\leq 1$\\ \hline $0\leq \beta$ & $0\leq \beta\leq$ MED-BTOHEV-1<br>MED-BTOHEV-1<br>CORCCEVIED J-7+1 ODE MAILLED<br>ODE MAILLED<br>- TENTYSTMERNEHD I 11931<br>38 FORR-STOP RM/A -PM/A-5) HEXTA<br>68 COME49140,1888 POKE49135,8 NMW 1 7-50<br>2 6050010745<br>5 6050010200<br>6 1121-11121 PS)<br>ED-ED-1 IFED-251<br>CURNITROLDO (610:40)<br>L=11HEML=0=G01010561 99,1,67\*<br>| FORDHATOR PURECASI 199.09.1850/6<br>| FORTH-991297045137 PORT/TI-10-N<br>| FORTH-991297045137 PORT/TI-10-N NEZUZ<br>FRY-1981082051025 FL-1<br>FEY-1151081000951106, 32.1 INF 18771 MHHZPEL\*\*)<br>18773 SPKEYN-3\*171HEMI0773<br>18779 FEMPIH-1TO15 PRINT NEXIPP<br>18775 PRINTCHPH-273\*571HEM-273\*<br>022371FHPHHAZ TAT HAR FOLCOR P 010500<br>#11MENES #0 CORRIGEZA NGC 13<br>COSAD HOMO<br>SOLAD C.M. LIS SERIAD L. 99. A. PLA 0570 BEXTY<br>1980 FL-1 GOSPOIR200<br>1982 SURSETI2:140-1 DAVNI|10-143-1<br>1982 SURSETI2:140-1<br>1993 FORD-1101<br>1993 FORD-1107 THER PREEFED-RIX  $\begin{array}{l} \texttt{R}^{(0)}\texttt{M}^{(0)}\texttt{M}^{(0)}\texttt$  $[0.011] \setlength{\unitlength}{0.0331} \begin{tabular}{|l|l|} \hline $C$-P1P1 & 0.01 & 0.01 & 0.01 & 0.01 & 0.01 & 0.01 & 0.01 & 0.01 & 0.01 & 0.01 & 0.01 & 0.01 & 0.01 & 0.01 & 0.01 & 0.01 & 0.01 & 0.01 & 0.01 & 0.01 & 0.01 & 0.01 & 0.01 & 0.01 & 0.01 & 0.01 & 0.01 & 0.01 & 0.01 &$ 168 PRESP 1971 GOURDIDRE<br>169 HIFL PRINTPRE 2017 COURT PIRE<br>179 HIFLS PRINTPRE 177 GOURDIDR<br>171 GOURISBE<br>1 PET 1-8 RECOHN RECEPT PECT-(1978) FORM-1102 TIME #FREEM 6-83 HEX<br>1979) FIFTNE PERTHUR TIME (1979)<br>1979 FIFTNE = FIFTNE HIM (2010)<br>1979 FIFTNE = FIFTNE (1979) CLC champ de<br>1979 FIFTNE = FIFTNE 77 FOR 0.5 = 1.0,<br>1979 FIFTNE = FIR (1979)<br>1979 FIFTNE HI .<br>0120. PYCDD 1-140-1815-010-1141<br>01-1815-010-1142001 0791 MIX 17967 1797<br>0124 MIXIID<br>0126 MIXIID<br>0201 MIXIO MIXIMOR<br>0202 MUNICARN 17 - FRINTIA-<br>0202 MUNICARN 17 - FRINTIA-0<br>198114 PERRY (098410-0.51 PPN)<br>19818-19.0.51 (0980.-5.31<br>1986-19.0.51 (0980.-5.31<br>5.61 0984 10.-5.51 PENJAH : P279 H47, P2718 H45<br>: 098="MKSCFGH1.P1PRPFRS1UWKYZ<br>: 98123454709\*2\*<br>: 22=0 : P2+4 XC+4 XC+8 XS=7 Y3=4 E<br>RRH1.H1+8 FUF6+15 FUF1+15 FUF3 1002 PHIRICOPE | 17 FEBRUARI 1893<br>| 1002 PHIRICOPE | 17 FEBRUARI 1894<br>| 1895 PHIRICOPE | 17 FEBRUARI 1894<br>| 1896 PHIRICOPE | 17 FEBRUARI 1894<br>| 1896 PHIRICOPE | 1894<br>| 1896 PHIRICOPE | 1894<br>| 1896 PHIRICOPE | 1894<br>| 1896 1990 Port 1999 1997 1998 Portugal<br>1990 Portal Courte Persia 1998 Port<br>1995 Port 1999 An United Person PESTING<br>1985 PHZ<br>PREDR 1847 CM HT-1 >> OURSETT2<br>FGRRE-1103<br>DJRNETY: 168-0 FTLLS2-1-2<br>DJRNETY: 168-0 FTLLS2-1-2 19972 19<br>19917 198-PA+<br>1998 162780<br>1999 15100 8<br>8818 PX/RD3+PX/RD3+1HT(PHK1)2ETT3-|<br>|813 ||FPXE80>1238||KEEFFXE80>+12<br>|828 ||PYER 2022||BTAINEERFY 8812238| iena Pilume<br>MMH Ci6<br>MMH Ci65FIX.Y.6 0<br>P®127)°CLes \*PH\* - 2017年7<br>- 300年9月10日の<br>52026日(1日12月12日12月19日)10月10日 - 17日<br>521日12月10日 2000) PRIM<br>20005 PRIM Revenues 4 KHPM 271°N°<br>20005 PRIM REG X HPM 4 KHPM 271°N° |<br>8822 ||FPICBO>1874D4 ESPYLBO>+8<br>9825 ||FPICBO>1981HH4 ESPYLBO>+156<br>9825 ||CARSESPXLBO>+PICBO++8 ||CARP37 16308 FIRST PLY.1 00589 19.1 (494)15 NEXTRJ<br>CUPSETX+1-160.0<br>NH32 SOSUBSGR0  $\begin{array}{l} \textbf{1} \\ \textbf{20365.099629.0.1} \textbf{0.109969.} \cdot \textbf{0.11.09969.} \\ \textbf{5.8.109968.} \cdot \textbf{10.11.099693.0.1.09969.} \\ \textbf{10.1} \\ \textbf{10.2} \\ \textbf{2007.09969.29.0.1} \end{array}$ 1) (1981)(FIPSY 8 >=198<br>(PYFB ) TOL985T(FFT<br>(2X, PYFB), 1 - NHPTV,<br>), 0 - OKP 1/1, 0, 0 ZHX41<br>CURTETX+6-169.0 H+5 COT 00707529 -<br>An SHOOT WAITLE SHOOT<br>An E2TLOCE 20230 80 1004<br>
20230 20240 8024<br>
20230 20240 8024<br>
20230 20240 8024<br>
20230 20240 2024 2027 7 1 1495415 9-1<br>
20232 60344 2024 2024 1024 1024 1024<br>
2025 2036 2024 2024 1025 1127 1128<br>
20232 60940 3024 1025 1127 1128<br>
2023 0 ANYAN<br>CURSEIN-176.0 CHARRYLI-1 CURSE<br>LR EHRESHLI-1 CURSEIN-192-0 CH  $\begin{array}{l} \texttt{CFTG} \mathbf{C} \mathbf{C} \$ ristielennen<br>Yre (Olestör-s<br>X.zr. (Olestz.e.)<br>17.e.e -1<br>202146 CURSET20176.0 CHPRS6.1.1<br>T20116 T20116 CHPRS7.1.1<br>CURSET20130.0 CHPRS6.1.1 00066<br>1785로 31:100.8 (MMRT의 1.1<br>1785년 17:100.8 (MMRRT의 1.1 (UPS)<br>18:104 (271/80008)  $27.27 - 5.0 - 1000 - 17.0 - 1$  $\begin{array}{l} \mbox{OneBFT}, \begin{array}{l} \mbox{OneBFT}, \begin{array}{l} \mbox{OneBFT}, \begin{array}{l} \mbox{OneBFT}, \begin{array}{l} \mbox{OneBFT}, \begin{array}{l} \mbox{OneBFT}, \begin{array}{l} \mbox{OneBFT}, \begin{array}{l} \mbox{OneBFT}, \begin{array}{l} \mbox{OneBFT}, \begin{array}{l} \mbox{OneBFT}, \begin{array}{l} \mbox{OneBFT}, \begin{array}{l} \mbox{OneBFT}, \begin{array}{l} \mbox{OneBFT}, \begin{array}{l} \mbox{OneBFT}, \begin{array}{l} \mbox$ h.ju 1<br>HR395 Deyacya n i feffen -<br>h i rensin ->h | feffer A 01005102-3<br>4.12.15 MH15M<br>4.12.15 MH15M<br>4.3.12 MH15M<br>4.5.10 MH16M mer / 2010<br>1972 - Feddin de State 27 Philippine († 1918)<br>1973 - Feddin de State († 27 Philippine († 1928)<br>1987 - Feddin de Catalonie († 27 Philippine († 1928)<br>1987 - Feddin de Catalonie († 1928)<br>1987 - Feddin ител ован-20.0.1<br>атер ∾92+25 (1858 б. г.) (рамы, та.<br>атер ∾92+25 (1858 б. г.) (рамы, та. 1<br>атерија о (решил -ун ) (Рай б. н.)<br>(рамија о (решил -ун ) (Рай б. . 0,0<br>10. 16. 0. (attes, .b. 0. cie)<br>14. 0,0. (1651-1211-14.0)<br>15. 14. 0. :<br>10205 (404) 5 (1004 5 8 1 04)<br>103 104 104 104 104  $\begin{array}{l} 1.1749417\cdots\\ 1.1749417\cdots\\ 10000, 10001, 0001, 0001\\ 10001, 0001, 0001, 0001\\ 10001, 0001, 0001, 0001, 0001\\ 1.1749400, 0011, 0001, 0001\\ 1.174940, 0011, 0001, 0011\\ 1.174940, 0011, 0001, 0011\\ 1.174940, 0011, 0$ LENGTH WEIGHT - INFLAND TO A 10100 VE+1 PPB+1- -- 0//-MARK THE STATE OF THE STATE OF THE STATE OF THE STATE OF THE STATE OF THE STATE OF THE STATE OF THE STATE OF THE STATE OF THE STATE OF THE STATE OF THE STATE OF THE STATE OF THE STATE OF THE STATE OF THE STATE OF THE STATE PINT<br>18684: APPEAR - "The KIB686<br>18687: PPINTCRPR 27. "STCHPR 27. "DOCHT<br>1972/11: - APPUNS2 TUR URF TOUCHNE 12.1 (0942) 2 | 109 0 1 (4964) | 1<br>|- 1 | 14964) | 19<br>|- 1 | 14965 | 19<br>|- 1 | 14966 | 19<br>|- 1 | 14966 | 1  $\begin{array}{ll} \textbf{(a) the pattern of the 1000~\textit{TeV} of the 1000~\textit{TeV} of the 1000~\textit{TeV} of the 1000~\textit{TeV} of the 1000~\textit{TeV} of the 1000~\textit{TeV} of the 1000~\textit{TeV} of the 1000~\textit{TeV} of the 1000~\textit{TeV} of the 1000~\textit{TeV} of the 1000~\textit{TeV} of the 1000~\textit{TeV} of the 1000~\textit{TeV} of the 1000~\textit{TeV} of the 1000~\$ |<br>|Gove\_CURSETS\_168.0\_CHAPS1.1.1<br>|2\_174.0\_CHAPS2.1.1.1 1941 - 1946<br>1948 - 1946 5<br>1941 - 1946 5<br>1941 - 1946 5 |<br>|8691 SMHONYKA9||40)|<br>|8691 SMHONYKA9||40)|<br>|8692 ESM SHIP||4007|<br>|8692 ESM SHI .<br>2021 | ELAN | TOGAR 0.1 | FURSEZZIZ. 1930<br>1020 | ENRY | FURS | FURSEZZIZ. 1930<br>PIALO. 0.1 | FURS | 2.1 | 1930 | FURS | 2002 PSEDCIBLE CHRRSTCOPH 7208<br>27 157 1 089688,9,1 107<br>그녀 DRFMAS, 1 1 PETres 18095 13-21-221-00110751<br>18606 13-21-31-4.1 piggo<br>18606 14:017:4.1 piggo<br>18096 14:017:4.1 piggo<br>18096 14:17:02:22<br>19708 14:17:22:22 14:02:01  $\begin{array}{l} 0.1 \\ 1.00 \\ 2.1 \\ 3.00 \\ 4.00 \\ 4.00 \\ 4.00 \\ 4.00 \\ 4.00 \\ 4.00 \\ 4.00 \\ 4.00 \\ 4.00 \\ 4.00 \\ 4.00 \\ 4.00 \\ 4.00 \\ 4.00 \\ 4.00 \\ 4.00 \\ 4.00 \\ 4.00 \\ 4.00 \\ 4.00 \\ 4.00 \\ 4.00 \\ 4.00 \\ 4.00 \\ 4.00 \\ 4.00 \\ 4.00 \\ 4.00 \\ 4.00 \\ 4.00 \\ 4.00 \\ 4.00$ 1.1<br>2004: S. LUPSETX, 169-0. (19925-1, 1)<br>CUPSETX, 176-0. (19925-1-1)<br>2.0 (19927-1-1)<br>2.0 (19927-1-1) 6:1<br>1405 DRAM-R I DRAW: R.A 16965 R.I<br>DRSETORE.17:1 169604 R.I LIPSELAR 10500 1063<br>10501 110513: V.D. ESSON-ROBERT 1<br>10502 110513: V.D. ESSON-ROBERT a regento a 1 como fone (o 1 mil.<br>26 (1001/2005) (o 1 logicio al)<br>26 (1002/2005) (o 1 logicio al) 057.1-1<br>/er:0551095 16:2105 | 10510 | 10521124.0.1 | 10581.1.1 | 1058<br>|-<br>| 0 | 10580 | 10.1 | 1058 | 11.0.1

 $\equiv$ 

# **SABRE LASER**

Les règles du jeu sont simples, il faut toucher son ad-<br>versaire 4 fois pour le tuer. A chaque fois que vous le toucherez, il changera de couleur, au demier assaut il *<u>alloodraga</u>* 

Ce jeu se joue à deux. Les explications complémentaires sont dans le programme.

Eric CASSINI

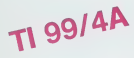

, 711 CALL CLEAR<br>24 CALL SCAPE (2)<br>260 DISPLAY AT IN PITTIERS 11 FOR 2-1 TO<br>260 DISPLAY AT IN PITTIERS 11 FOR 2-1 TO<br>270 FOR 1-1 TO 16<br>260 BEAL SOURD (CA, CR, 10)<br>290 BEAL SOURD (CA, CR, 10)

- 
- | 1833 || 1<br>| 0835 || 100, 220, 430, 145, 100, 147, 100, 139<br>| 0, 123, 100, 220, 430, 145, 100, 147, 100, 139<br>| 103, 103, 145, 100, 147, 100, 139, 170, 147
- 
- 

SATA PARA<br>CALL CLEAR<br>PIENT PAPPIPALE SURI<br>PRINT PAPPIPALE SURI<br>PRINT PAPPIPALE SURI<br>UR LES REOLES DU JESUER : 1 FART VO

g Pour Justin Justin 11 (1997) NJ<br>18 Million - Maria Barat, amerikansk filozof<br>18 Million - Maria Barat, amerikansk fotograf<br>18 Million - Andreas Form, amerikansk fotograf<br>18 decherge operator de Coulomber, amerikansk foto

 $\begin{array}{ll} \mathbf{p} & \mathbf{1} & \mathbf{1} & \mathbf$ 

 $\alpha$ 

460 CALL CUEAR<br>470 CALL RAGNIEVIS<br>480 CALL CHAR(72, 707E3F3E7E1B)<br>77 UEE7F3FB60B00000000000000000

CHARLES, "IT'S FOR OF ORDERED

O CALL OWN 152 - 10357070703E10003C7E7

CALL SEREDHIZI

IOTI<br>IAO CALL CHARITEZ, 100800000000<br>IOMOVEACASONOMIA

.<br>CALL OWN 140, "06010000000000000103

THE CHARLES, TESTOFOROGICALISMENT

## **BASIC**

LALL CHARTER, 10462010050000

-<br>CALL CHARTED, "000000000000000<br>HYSTEF SETCEREREN TC38000C7EE41

OKL CHAITS, "0000000000000

 $\begin{array}{l} \hline \mathbf{0}(\mathbf{x},\mathbf{0},\mathbf{1},\mathbf{0},\mathbf{1},\mathbf{0},\mathbf{0}) = \mathbf{0}(\mathbf{x},\mathbf{0},\mathbf{0},\mathbf{0},\mathbf{0},\mathbf{0}) = \mathbf{0}(\mathbf{x},\mathbf{0},\mathbf{0},\mathbf{0},\mathbf{0},\mathbf{0},\mathbf{0},\mathbf{0}) = \mathbf{0}(\mathbf{x},\mathbf{0},\mathbf{0},\mathbf{0},\mathbf{0},\mathbf{0},\mathbf{0},\mathbf{0},\mathbf{0}) = \mathbf{0}$ 

070 1160<br>1160 PF RC>D THEN 1160<br>12 PF COLL SELBERITEINI, RSPIT ARMA 11 ARM<br>12 PF COLL SPOITEINGO 22.12.180.00.00.0.0

# ETENDU

 $\begin{split} &\frac{1}{2}\left(\frac{1}{2}\mathbf{h}\right)^{2} \left(\frac{1}{2}\mathbf{h}\right)^{2} \left(\frac{1}{2}\mathbf{h}\right)^{2} \left(\frac{1}{2}\mathbf{h}\right)^{2} \left(\frac{1}{2}\mathbf{h}\right)^{2} \left(\frac{1}{2}\mathbf{h}\right)^{2} \left(\frac{1}{2}\mathbf{h}\right)^{2} \left(\frac{1}{2}\mathbf{h}\right)^{2} \left(\frac{1}{2}\mathbf{h}\right)^{2} \left(\frac{1}{2}\mathbf{h}\right)^{2} \left(\frac{1}{2}\mathbf{h}\right)^{2$ 

 $\begin{bmatrix} 100 & 0.54 & 0.48 & 0.74 & 0.74 & 0.74 & 0.74 & 0.74 & 0.74 & 0.74 & 0.74 & 0.74 & 0.74 & 0.74 & 0.74 & 0.74 & 0.74 & 0.74 & 0.74 & 0.74 & 0.74 & 0.74 & 0.74 & 0.74 & 0.74 & 0.74 & 0.74 & 0.74 & 0.74 & 0.74 & 0.74 & 0.74 & 0.74 & 0.74 & 0.74 & 0.74$ 

1: 015PLAY AT15,718(2PrF1A)<br>1600 ACCEPT AT110,2);F1H4<br>1610 IF FIN4-TR' THEN 460<br>1620 DID

 $\overline{\phantom{a}}$ 

14

**SCHEMA DU PARCOURS** 

×

**MINI GOLF** 

Avez-vous déjà joué sur un FX au golf? Voici un pro-<br>gramme qui vous permettra de vous initier aux joies et passions de ce sport.

N.B.: Vous n'avez pas besoin de porteur pour vos dubs

### Christophe CHARLES

Le programme est constitué de deux parties:<br>P1 constitue le programme principal (gestion mouvements, tirs, dé-

of Rowsian is programme principal and the state of the state of the state of the state of the state of the state of the state of the state of the state of the state of the state of the state of the state of the state of t

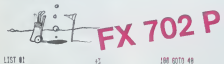

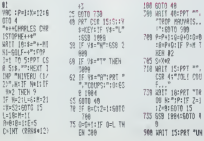

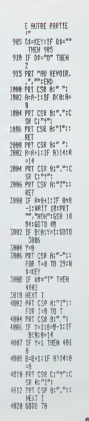

ivats. ää 99<br>1900-1<br>1910-1  $or x$ 

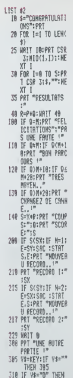

320 MAIT 15:PRT 780 n.

**SECURE CONTRACT DU PROPERTIER (SCREEP)**<br>
CONFIDENCIAL CONTRACT DU PROPERTIER (SCREEP)<br>
CONFIDENCIAL CONTRACT DU PROPERTIER (SCREEP)<br>
CONTRACT DU DISPOSSIBILITY (SCREEP)<br>
CONTRACT DU DISPOSSIBILITY (SCREEP)<br>
CONFIDENCIAL

 $\begin{tabular}{|c|c|c|c|c|} \hline \textbf{5210} $\times$000\%$ & $A$PT16$ & $100\%$ \\ \hline 18164 $\times$000$ & $100\%$ & $A$PT26$ & $100\%$ \\ \hline 0483 $\times$000$ & $100\%$ & $100\%$ & $100\%$ \\ \hline 2483 $\times$000$ & $100\%$ & $100\%$ & $100\%$ \\ \hline 2483 $\times$000$ & $100\%$ & $100\%$ & $100\%$ \\ \hline$ 

×

43 43 41 40 14  $\mathbf{a}$   $\mathbf{a}$   $\mathbf{b}$   $\mathbf{b}$  $\overline{\mathbf{r}}$ ,  $\frac{1}{37}$ n 20 20 22 23 24 25 26 A: HANGAR DES CHEVAUX DE L'ORDINATEUR. 77: SON ECURIE. **B: VOTRE HANGAR.** 98: VOTRE ECURIE.

46 37 49 42 66

**ERRATIJM eur EX 702 P** PETITS CHEVAUX Hebdo  $\sim$ Nous evens oublie da mattre la<br>schéma de déplocement des

### POLE POSITION 1

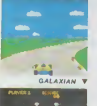

399999

# ILS SONT TOUS LA !

Retrouvez chez vous les super-stars des jeux d'arcade d'ATARI,<br>ils sont tous là : des célébrissismes PAC-MAN ou GALAXIAN<br>jusqu'aux récents JUNGLE HUNT ou POLE POSITION. Le graphisme, les couleurs, la rapidité : tout y est, il ne manque que le monnayeur et l'ambiance enfumée des cafés !

### **ET TOUJCURS** <sup>10</sup> % DE REMISE POUR LES ABONNÉS !

### GALAXIAN

D'innombrables hordes d'outcome en reserve en rang d'oignons se pressent sur tous les ecrans de tous les ordinateurs du monde pour se faire descurrere par des<br>lien de lesse market par des Ufa de laser implacables, ils sont tous des entants de SPACE INVADERS etde GALAXIAN, mais qui <sup>a</sup> ja mais fait mieux que les es-<br>cadrons de GALAXIAN qui<br>attaquent de tous côtés et<br>obéissent à un chef ?A bas le rectiligne

et.<br>The il faut se de

### ROBOTRON<br>Plus on avance dans les ta-<br>bleaux du jeu et plus il y a de monde pour vous attaquer cer et choisir la direction de gun avec le meme joystick, il vous faudra un grand en trainement pour arriver aux 25.000 points qui vous don- nerons droit <sup>a</sup> une vie sup- plemental.

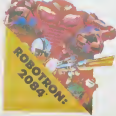

### MOON PATROL Qui ne connait la petite jeep and bondissante au-dessus des crateres. putverisant les ro chers. abattant les meteorites, evitant mines, tanks, res ? Deux niveaux : novice et expert de 50 etabes cuacun Tous les 10.000, 30.000

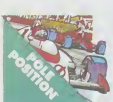

er po non' vons gaguez nu venicule de patrouille supplemental. Objectif ; protection planete Lune

### POLE POSITION D'abord les essais pour sa

voir ou sere place votre bo lide sur la grille de depart, puis c'est la course propre ment dite, virages serrés. crissements de pneus etaccidents avec voitures en Temme ! Graphisme, couleurs et trois dimensions, la star desjeux de cafes !Trois niveaux de difftculte. deux vitesses et des compteurs

TOUS LES JEUX FONCTIONNENT AVEC LE CLAVIER OU AVEC LES MANETTES DE JEU.

### TABLEAU RECAPITULATIF DES PRIX (PORT COMPRIS)

partout

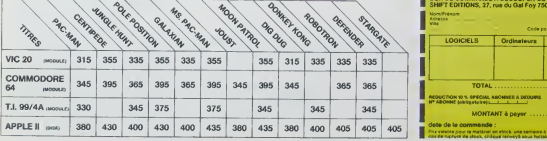

DIG-OUG OIG-DUG. le petit mineur. n'a que son scaphandre et sa pompe <sup>a</sup> velo pour aneantir Pooka - lataupe hargneuse -en la gonflant d'air jusqu'a ce qu'elle eclate. Mais Fygar le dragon etses freres cracheursdefeusontaussilapourl'empecherde recuperer les fruits qui parsement le sous-sol.<br>Peut-être amvera-t-il à les écraser avec des ro-<br>chers?

### DEFENDER

Difficile de prevoir d'ou va venir le coup, du haut, du bas, de la droite. de la gauche ?Lequel des <sup>14</sup> ennemis presents va attaquer le premier ? Dois-je alter en avant ou en arriere. accelerer ou treiner, voler en rasemottes ou zigzaguer ? Utili ser mes lasers ou une de<br>mes trois smart bombes ?<br>Aussidurdegagnerquesur l'original même avec le scanner

### **PORT GRATUIT!**

La commande par boule dan accione con dans cessos stat cares est difficile a manipuler. Avec un joystick ou me- me avec le clavier le jeu est encore plus attrakant : Cez mille-patters zigzaguent a travers I'ecran, la puce dia bolique seme des champi gnons partout face a votre pulverisateur de DOT, sans oublier les arangerens sauteuses et les scorpions ve nimeux

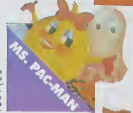

JUNGLE HUNT Sauter dune liane a I'auli debouillet des crocoditei; se register pous des because pierre, enjamber des ebou lements et affronter de sau vages cannibales alors que vous n'etiez qu'un amoureux transi et oisif ? C'est peut-etre la vue de votre petite amie en train de commencer a cosa crisis olides marmite qui vous achange

**STARGATE** Plus rapido. plus difficile que DEFENDER, presque mjouable ! Les ennemls sont innombrables. plus re pides et plus sournois les les tins que les autres et I'hy per-espace n'errange pas les cucese<sup>e</sup> ene ue fait dne retarder votre disintegration iEsperons que vous ar riverez tout de meme a sauver quelques-uns des hu manoides qui comptent sur vous pour rentrer chez eux

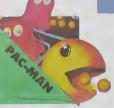

PAC-MAN Le soul, I'unlquo, 1'lncomparaoie : toujours coplo, ja mais egale <sup>1</sup>19 tableaux dtf ferents. de la cerise <sup>a</sup> lado on passant paries citrons et les cloches. Bllnky le rapl de. Pinky le soumols. Inky le malln et Clyde qui vous coupe le passage, vous at lendent. Si vous atlelgnez 10 000 points vous gagnez un tour gratuit et le record

du monde est a battro <sup>I</sup> <sup>|</sup> BON DE COMMANDE ADECOUPER OU RECOPIER : <sup>I</sup> SHIFT EDITIONS, 27. rue du Gal Foy 75008 PARIS

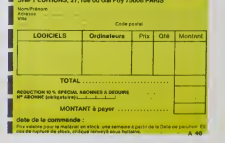

CEWIDEOL V

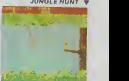

OONKEY KONG Mario, le charpentier. essaio desesperement d'orra -Cher sa fiancee des pattes de Donkey Kong, le gorille geant qui la retlent captive tout en haut d'un amas de poutrelles brisees ll lui faut affronter des cascades de lonneaux, demonter des ri vets, emprunter des ascenseurs fous ou encore errer dans un dedale de tapis roulants charriant des ba-

verte

<sup>r</sup> une au-A calitourchon <sup>s</sup> truche. une lance a la main, vous combattez les buzarceers sauteurs, cheaseurs is we et seigneurs Mais ne croyez surtout pas que ga gner une bataille suffit, les vaincus pondent des oeufs de frustration qui sont en core plus dangereux si vous avez lemalheur de les lais ser ecloro La joute est ou-

**JOUST** 

 $W_F$ 

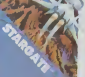

MS. PAC-MAN La petiteamie de PAC-MAN a beau avoir une favour rose dans les cheveux etuser de tous ses charmes, elle n'en a pas moins les pires ennuis avec les quatre fant6mes du la bonzuivent Et il illufaut. eine aussi, errer dans un labyrinthe en croquant des baspies d'energie Meues Ce n'est pas une vie, meme pour un glouton femelle . ...

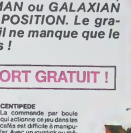

quets de sable. Dur, dur <sup>I</sup>

## SPACE- FIGHTER

Le titre du jeu est "Space Fighter". Aux commandes de llision<br>votre vaisseau spatial, vous étes dans une situation départ embarrassante: un chevalier de l'espace nommé sentent<br>Space Fighter vous a lancé un défi et communique vent vo avec vous par l'intermédiaire de votre téléviseur. De ce combat, vous ne sortirez pas vivant, et vous devez père ;<br>vous battre pour vivre le plus longtemps possible. est p<br>Votre ennemi dirige vers vous ses "Spattles", vais- bonus vous ennem unge vers vous ses 'spaties', valslision avec votre vaisseau pour ledetruire. Chaque col-

38 DEFGPH 2 1824, 51<br>37 DEFGPH 2 1822<br>39 PEN:<br>58 XB-39<br>58 Ya=12 Pate: 75 F-6 76 G-l

8! N+20<br>199 FEMIIIIIIDEPLACEMENT \_SUR 0.<br>200 In[+31M=π+2

...<br>519 IF USAD, 5 THEN COSUP 578<br>515 IF USA, 2 THEN 519 518 : 17 ://08.5 THEN<br>515 :: 7 ://08.5 THEN<br>55: 5 :---<br>55: 5 :---<br>333 :: 343-1<br>55: 343 (310 708<br>55: 344 (310 708<br>57: 747-1 372 :=-.-. 573 - <sup>=</sup>--: z~- j=.-: 57\* it'll-; <sup>573</sup> PETUPN 398 - <sup>=</sup>--:

\_i »8 LOCATE E,F:COUW <sup>3</sup> :-e3 po;h- -,;i : -^^ locate o. -: :ouw '?97 \*\*;\*• ---i <sup>i</sup> ..-\*::. jscolob -. 989 sc;x- - <sup>I</sup>•:\* locate -••: ::.:= <sup>i</sup> -: : EOSUS <sup>998</sup> 995 COTO 2000<br>998 PPINT GP1<br>999 PE<sup>R</sup>UFN

1882 A≖I<br>1883 - B∸lHT'PHO≉24<br>1884 CSTO 288

lision vous fait perdre une vie, et votre capital au moinet<br>départ se monte à 3 vies. Les deux astéroides repré- 2000 A<br>sentent eux aussi un danger permanent, car lis peu- 5000 a<br>vent vous heurter, mais leur vièrsse de dép père pour vous! Quant aux vaisseaux blancs, leur rôle chuive<br>est particulier: en les détruisant, vous recevez un change<br>bonus qui augmente votre capital-lir, affiché en haut à La pren<br>drine de l'écran et qui est au départ

constante. Si par malheur votre capital tir est nul, vous ...<br>avez perdu la partie. Bonne chance et... longue vie!

Sylvain BOULAIRE

Co programme est desired à une unitainen avec manufits. Sans<br>monds i faul opere les diargements suivants<br>2010 à S - Révée de Carolynteria (Figure 2011)<br>2000 à S - CHER (FI)THEN LET VA = YA - 1,<br>2000 à S - CHER (FI)THEN LE

il =E\*>v. ,•.,•.'. •"!£-=:;;;- -. <sup>=</sup>£ :.~-':-il :\:\\::\\:\:\'.'.::\:::- 14 ATTPfS 9.9 13 Y-9 IC K-8 17 EXEAft,. 9 is u-iee : - tCHl Ult!tO€FII :•. a. 4.4 :: :z~:-t 4>,?.'.i. 2• .---: : .i: . . .. . : »2. 248, 246, '-. ti :trent :t - - 248, 212, 276, 249, 248, 252, 224 23 : DEFGANK (\* 1888), 2018 - 21 21 21 21 21 22 23<br>24 : DEFGANK (\* 1825), 246 227, 252, 253, 253, 253, 244<br>25 : DEFGANK (\* 1826), 248, 252, 253, 254, 253, 253, 244 83)<br>J246<br>J246. 2010 : 246.246. 14. 22. 124. 06. 124.40. 15<br>35. DEFGR# : 1 - 648. 248. 134. 135. 135. 136. 148 126.52,100,126.127,53,4,,6<br>128-26.57,1127,114,68,22,2<br>|DONMEES::::ttiir:fiis:111 DIAMANTS sur TO 7<br>PERSISTONS ET SIGNONS.<br>Aux personnes qui ont télé-<br>phoné à SOS BUGS, vendredi<br>d'un ton indigné...Verifiez bien<br>voire listing, if n'y a ni bugs, ni<br>hotre. Sans rancune. cem I=I+3:Me™e2<br>205 Aeae2iCe⊆i2tIeI=1:16-3+1<br>499 PIM::::::NDKFLACEHENT fwk 0,:::Iiiii 3?: E-E-I '•= :=:-: -': - <sup>=</sup>--.. 799 =:-:::::::\_:-:-I: II L'EC\* :' - -=-;. --->: : <sup>=</sup> <sup>=</sup> £7 --e \_:- <sup>s</sup> <sup>=</sup> s: ;: IF<sup>E</sup> =: THEN LEI -= -;^i :r <sup>e</sup>=;- --:i lei &»22 5j^ (F ; =: 7W3I LCI : <sup>=</sup> - 9M : <sup>r</sup> <sup>i</sup> "38 TICM :3£S <sup>397</sup> IF r,=23 THEN LE - ; =;T ;;; :- <sup>F</sup> =: thch LEI <sup>r</sup> =: an : <sup>r</sup> j-= \*s "-eh :?;e i:> IF - -23 "KES -I - -si; <sup>311</sup> : <sup>r</sup> - \*: the« -" -=: l:£ IF : \*--. --lh v-.^ »13 IF J>»Z3 THEM LET J-23 a;4 :- \_ «j rMEii lei . = :: :\* IF - «38 "fCH 1950 '::-: IF \*« =2.1 THEM LET \* <sup>=</sup>= ; ; - : <sup>r</sup> . ^; --r., \_r" -. <sup>=</sup> ; .-. -Z-- :-'': :--:E: -:::: --.: ZLS ----: LOCATE -.; :::.: ; <sup>I</sup> » areue ^>^ >^i LOCATE :-'. -.'--"' <sup>I</sup> 1888 BEMILLIII COLLIII :: 11111111<br>1881 :: R-7A CP B-VB THEN 18888 1818 IF peralism serie Temm 18888<br>1811 C=1<br>1812 D=1W7 (\*27)<br>1812 D=1W7 (\*27)<br>1822 K=1<br>1821 K=1 1923 6070 208<br>1938 IF Hero OP Hero Twin 19500 1931 G«i<br>1932 Helmitraapag3)<br>1933 GOTO 290<br>1948 IFJ»YA OP J»''B THEM 10908 1941 1-1<br>1942 J-1HT(U\*23)<br>1943 GDTO 200 1959 IF (t-Yfl OP H»iB THEN 19969 1951 n-i 1952 N-IMT.U'C. 1953 GOTO 299 PEtt: : : : :: : MOU'-'EnEHT i'U JOUEUP: <sup>2999</sup> L-STICK<9' <sup>2993</sup> GOSUB <sup>3909</sup> <sup>2696</sup> IF YA>-21 THE\* LET YA-2I <sup>2997</sup> IF V- =e THEN LET Yd-0 299S VB-Yft-1 <sup>2999</sup> LOCfiTE KB/VAl PPIHT GB\*<4>iL0CATE 8.Y8 :PPINT GP.f'S.' ;lo;«te -. <sup>~</sup> :--:.- iP\*' s- :L0ChTE XA,Ye :PfiI\*T GRK7) 2910 Z«STPIG<6> 2013 G0SU9 5599 2039 GOTO 299 5909 IF L-l THEK LET YA=rt-l 5095 IF L-5 THEN LET YA»VA\*1 5910 PETURK <sup>5509</sup> IF Z—<sup>1</sup> THEN <sup>5511</sup> <sup>5505</sup> PETUPK 5519 <sup>5311</sup> U-U-l <sup>5512</sup> LOCATE 36,9:PPIHT <sup>U</sup> <sup>5513</sup> IF M=3 THEN <sup>19398</sup> <sup>3515</sup> IF Y(S=F THE\* <sup>5753</sup> <sup>5317</sup> IF YA-H THE\* <sup>5779</sup> <sup>5530</sup> IF YA\*B THEK <sup>5790</sup> <sup>5532</sup> IF Yfi-E. THEN <sup>5725</sup> <sup>5334</sup> IF VA-H THEN 5S88 <sup>5536</sup> IF YA=J THEN <sup>5735</sup> <sup>5599</sup> PEH:::::::TIP ?ftTE:::=::: is!!: <sup>5600</sup> BEEP <sup>5603</sup> FOR fgh=394 TO <sup>14</sup> \$TEP<-19> <sup>5619</sup> LINE'FGH-6, (YB»3j '-'FGH. YB\*3; <sup>5613</sup> NEXT FGH <sup>5629</sup> RETURN Q^ <sup>5699</sup> 5799 REflldiSiiTIfi SEiJiS::::::::::: FOP FGH=394 TO <<ft!3/\*6v STEP '-IBi <sup>Q</sup> <sup>5702</sup> LINE'.FGH-6, YetS/-^FG-H.VB«8',3 J<sup>3</sup> <sup>5719</sup> NEUT FGH LOCATE A,BSCOL0R 2:PP:nt 599 "7J\*5715 Jt-X+588 k? S718 FOP BGT=9 TO <sup>28</sup> <sup>5717</sup> NEKT BCT <sup>5719</sup> F\*"l . 3719 B-INT(U«23)<br>PETUPNE FGH=384 TO (<C\*8)+6) STEP -18)<br>2727 LI«E'FGH-6.YB«8/-'FGH-YB«8/-12<br>2727 LI«Eeft FGH-6.YB«8/-'FGH-YB«8/-<br>3733 X=X»589<br>3733 X=X»589 . . 5733 FOR BGT=9 To 20<br>5737 NEXT BGT<br>5741 S=1HT(UA23)<br>5741 S=1HT(UA23)<br>5738 COP FGM-364 TO ((E49)/6, STEP '-10)<br>5754 LIMECFCH-6,YB«0)-(TGM, rEM8),3<br>5754 NEXT FGH-6,YB«0)-(TGM, rEM8),3 5756 E-l<br>5758 F-lett/URES)<br>5759 FOR fights<br>5779 FOR fights<br>5776 E-l "En "Ge" - System - FGH, 1845 , 2<br>5773 E-l "En "Ge" 5776 h=;nt/u\*23/<br>5768 PEturn<br>3768 FCB:FCH=304 TQ :-::X:v-0/ 3TEP/-10/<br>5787 NEXT FGH<br>5789 NEXT FGH 5791 LOCfiTE I, J:C0L08 feiPRINT 'INT' ja 18 <sup>&</sup>gt;<sup>5793</sup> U\*M\*' INT- ij«;S <sup>5795</sup> 1=1 5"-: j-nrr<ew>\*23J <sup>3797</sup> fop bgt=0 to jee <sup>3793</sup> NEXT BGT <sup>3799</sup> PETUPN <sup>5399</sup> FOR fgh=384 TO (tR»8>\*61 iTEP -107 5992 LINE 'FGH-6.Yg.3>-'FGH. YB»8'-3 3994 NEXT FGH <sup>5396</sup> LOCATE H,N!C0L0fl 21MIWT <sup>589</sup> <sup>5393</sup> :^/\*399 <sup>5318</sup> FOP BGT-9 TO c9 <sup>3812</sup> NEXT BGT <sup>3814</sup> n-i <sup>5816</sup> N=INT'lj\*23/ TO TO THE STATE OF THE PARTY. <sup>516</sup> CU <sup>=</sup> \*L£4['0DO- 5£9 C2\*-'L2450SO-<sup>538</sup> C3l="L24LfiLfi- <sup>540</sup> C4»='L24F6Ffi- <sup>550</sup> C5t--L24HIHI-360 C6I=-L24PEPEHI-570 C7\*=-L4800" 588 PLftYCl\*\*C2\*\*C3\*+C: 535 CLS <sup>536</sup> FOP BGT-8 TO <sup>145</sup> :\*C5\*\*C6!-C7I <sup>537</sup> <sup>I</sup> BGT \_ "PEPEPEFflLfiFASl" 595 PP1NTML EST nti INTEK..NT TPOP TflPD PO UP PECULEP.TO\* SORT EST EHTPE HES MAINS <sup>1</sup> DEJA nES FOPCES hPHEES S'OPPPETENT. TU ES PPIS"BIENTOT TU SUCCOHBEPfiS fl HES <sup>A</sup> SSfiUTS....\* 396 PPIHT-IL FfiUT OUE TU SfiCHES OU'fiPRES AVOIR PERDU, TU SEPAS HON VASSGL, ET C<br>E POUP : L'ETEPNITE\*  $\begin{small} \begin{smallmatrix} \textbf{1} & \textbf{1} & \textbf{1}$ TE FAIRE - OEFAUT. MAIS IL EST TROF TARE<br>LBIENTOT TU SUCCOMBERAS A HES ATTASIES.J<br>E TYAVAIS - PPEVENULIE SUIS LE PLUS FOPT 19115 PRINT-IL TE PE3TE ENCORE LE TEMPS DE DEUX VIESET fiLOPS TU DiSPfiPAITPAS POU F. (1917 - 1917 - 1918 - 1918 - 1918 - 1919 - 1919 - 1919 - 1919 - 1919 - 1919 - 1919 - 1919 - 1919 - 1919 - 1<br>1918 - 1919 - 1919 - 1919 - 1919 - 1919 - 1919 - 1919 - 1919 - 1919 - 1919 - 1919 - 1919 - 1919 - 1919 - 191<br>19 18389 CLS<br>18389 PRINT-CELA FUT ONE JOIE POUP KOI D<br>E TE VAINCPEBIEN WZ CELA ME PARU FACILE 19306 PRINTERCARDE TON SCORE:<br>19310 ATTRE LLIECOLOF ILLOCATE ID.121PRI NT X<br>18329 18496<br>18336 1840<br>18356 18446<br>18356 18446<br>18370 VH-184<br>18336 18346<br>18336 1938<br>18336 1833<br>1939 1840<br>20815 18409 PLAT<br>20815 18336 1840 28929 PLAY \*04°\*Ai\*\*05°+64<br>26939 HEAT 1<br>20948 PETUPN – <mark>Francisco III.</mark> PLAY-LIGHTLANCART (R. 1975)<br>1976 - Marie Ludwig, american franz (r. 1987)<br>1976 - Andrej Maria (r. 1977)<br>1976 - Andrej Maria (r. 1977)<br>1976 - Andrej Maria (r. 1977)<br>1976 - Andrej Maria (r. 1980)<br>1976 - Andrej Maria (r. 1980 4 NEXT 6GT<br>5 PRINT\*<br>| PEGLES | 601 PEGISSEN- || PEGLES BUILT | 6 PRINT-<br>UX ACTES\*<br>7 PRINT"<br>7 PRINT" GUI AFPUIS SUP LE CLAVIER LE CHIEFRE 9 M#=1002<br>13 IF AM=1004:49. t-Eh C07( -- U<br>13 IF Ad=1004:49 '-10.8 |00<br>33 CLS<br>35 PPIMT-<br>35 PPIMTin artes in concern company<br>The Company of the Company of the Company<br>Company of the Company of the Company<br>Company of the Company of the Company<br>Company of the Company<br>Company of the Company<br>Company of the Company of the ERRATUM sur TOT<br>
UERRITUM sur TOT 200 PRESS PRESS PRESS PACIFIC SURFACE DE CHARGE DE CHARGE DE CHARGE DE CHARGE DE CHARGE DE CHARGE DE CHARGE DE CHARGE DE CHARGE DE CHARGE DE CHARGE DE CHARGE DE CHARGE DE CHARGE DE CHARGE 8 <sup>313</sup> BO/F' IS8/98>-' 158j <sup>H</sup> '. <sup>320</sup> LOCATE 8,25:RPIHT-:::::: ::::;::: -ST EPOIDE ::::::::::::::: - <sup>329</sup> A11--L24LmS0FAMI' 330 fl2»«"L12t>0REI>0SIDORES . 34 8 A3f"\*L24HILI2OONIS000«IFA" 756 PLAV HiI.A£\*\*A3\* JS6 CLEAR ,.3 : CLS « SCREEN 0.4,0 2 PRINT\*<br>ELAGORE PAR BS7 \_{T vOICI HON MENU:\*<br>3 FOP BGT+0 TO 1006 [18 PPIHT-PEFLECH!S.\*:\ DEST:n EST m JE 115 B#+1NFEYR<br>116 B#+1NFEYR THEN 115 ELSE GOTO 120<br>120 PLAY-L24SIZOPEFA-<br>145 PPINT-<br>145 PPINT-STO PRINT-UE PERSE GUE TA CECISION EST P<br>#196 - PERSENT-UE PERSENT TON NOM-ET PREPA<br>PE TOT A - GOCCOMER-<br>PE TOT A - GOCCOMER-<br>PE TOT A - GOCCOMER-<br>STO PENIT-UE VAIS TE VAINGPE-TAR<br>200 - PENIT-UE vAIS TE VAINGPE-TE BETRUIRE 263 BGT=8GT«1 210 IF BGT-588 THEH 239 <sup>229</sup> GOTO <sup>195</sup> <sup>230</sup> CLS 24 9PLAY-MIFASI-nr^.-Ef-^L-SOPEC'O-256 PPIHT-- <sup>263</sup> PPJNT-lu N'AURAIS PAS :'-'T'ENGAGER <sup>D</sup> ANS CE COMBAT INEGAL CAP JE NE PENSE PAS COMME TOI T£PPIEH:JE POSSEDE UNE INT ELLIGENCE SUPERIEUREiC'EST <sup>c</sup> : ,,:t-r, ,--,; ,£ ; ERA] LE VAINOUEUR.JE VAIS D'»eo»:' TEX PLIOUEP LES PEGLES DU COMBAT-270 PRINT-- £80 PPINT-TON BUT EST DE M" AFFRONTE' JUS 50'A TES DÉNNIERES POSSIBILITES.CÉ £k m<br>-HOEUVPANTTOH VAISSEAU AFIN f'EVITEP MES<br>CERPOIES FARIFAZES ET AUSSI LES ASTEPOI<br>389 PPINT^<br>389 PPINT^ TU AS EN TON POUVOIR UN PA VON LUMINEUX: CAPABLE DE DETRUIRE HES YASSEE<br>AUX NAIS : SON NOM6PE DE TIPS EST LIMITE.<br>ITE>'<br>JEA FPINT'<br>JEA FPINT' 104 FOURTAS A: EQUIPAL A: E'ET: TOM CAPES<br>"L'-TIP EN ABATTANT LES VAISSEAUX DE R\*VJ<br>TAILLEMENT.LE EOMUS ARPARATTRA SUR L'ECR 365 C«\*INKEY»<br>306 IF C«\*\*\* THEM 305 ELSE 310<br>317 CLS<br>317 CLS 763 CLS 37S tE <sup>r</sup> GPI'0'i=£40.£46, 156.255. 255. \Z~.t\* 9.249 739 LOCATE 13.I£:C0L0P ;:PPIH' GR1 <sup>B</sup> <sup>793</sup> LOCATE 6.25:C0ljP 0:PpIht-:: ;: .---' LE: VALEUP DE 560 POINTS ::::: 498 B1I='L24L»FA-418 62»=-L24L»S0FAPE-426 e3\*\*-L12D0PED0SID0HIPEPEM-436 B4IMSL43PEL24D0- 4\*8 PLAY BIt\*B2»\*B3!\*e4! 430 DEFGPt- <sup>1</sup> >=248. 24;. £5i. £53-25% <sup>r</sup> ;t4 S.£49 470 CLS<br>498 LOCATE IS.I2SC0L0P S:PPINT CRE 1:<br>508 LOCATE 8.25TC0L0P B:PPINTYLIII 1 1/15<br>3080 DE PAVITAILLEMENT ::::::

### HEBDOGICIEL 27, rue du Gal-FOY 75008 PARIS

VOUS POUVEZ VOUS ABONNER AU TARIF PREFERENTIEL DE <sup>340</sup> FRANCS POUR <sup>52</sup> NUMEROS AU LIEU DE 52 <sup>x</sup> 8,00 = <sup>416</sup> FRANCS. ABONNEMENT POUR <sup>6</sup> MOIS : <sup>180</sup> FRANCS.

NOM :<br>PRENOM :<br>ADRESSE REGLEMENT JOINT : D CHEQUE CLOCK

MATERIEL UTILISE : . PERIPHERIQUES :

٠

## DEUX SUPER-CONCOURS PERMANENTS

<sup>10000</sup> francs de prix au MEILLEUR LOGICIEL du MOIS et un VOYAGE EN CALIFORNIE au meilleur logiciel du TRIMESTRE.

Un concours de plus | Pour p<br>Thien de bien original dans cette | nous a<br>formula, pourtant | nous | a<br>ayons de faire quelque chose | cipatió<br>de différant : nous criganisces | plcabi<br>de mois et lous les inmesters | Bonne<br>les

De plus, ce seventi les llecteurs<br>
mais de seventi les llecteurs<br>
mais de la plus de la plus de la plus de la plus de la plus de la plus de la plus de la plus de la plus de la plus de la plus de la plus de la plus de la pl

Pour participer, il vous suffit de nous envoyer vos programmes accompagnes du bon de parti- cipation ainsi que toutes les ex-plications necessaires a ('utili- sation de ce programme. Bonne chance!

Hegement HERDGGICIEL organism (medium)<br>ART HERDGGICIEL organism turned<br>The population concerns a distribution of the policy concerned<br>the universal and the principal concerned and the policy concerned and<br>ART 2 Cercomount

mande par la redaction de notre lournal constitue facte de can-didature

ART. 3 La rédaction d'HEBDO- avant<br>GICIEL se réserve le droit de . ART g<br>sinectionner sur la base de la . cours<br>qualitèetde forginalité les log- les co<br>ciels qui sont publies dans le . gleimei

journal<br>ART 4 Ce sont les lecteurs qui. par leur<br>par leur vote, déterminent les meilleurs logiciels

ermestnel.<br>
ART 5. Le prix alloué pour le Sara remisau<br>
plus tard un mois après la clo-<br>
plus tard un mois après la clo-<br>
ture du concours mensuel<br>
ART. 6: Le prix alloue pour le gramm<br>
concours trimestriel sera ramis ordi

au plus tard un mois apres la clò- Ainsi<br>ture du concours trimisatrel - Ture<br>ART. 7: Le present reglement a-eu fi<br>tre. 1. rue des Halles 75001 Paris<br>MRT 8: HEBDOGICIEL se rèser--

ve le droit d'inferrompre a tout<br>moment le présent concours en en mois

avant<br>ART 9 La participation au concours entraine racceptation par de la dé<br>les concurrents du present re- difficilité<br>glement

**HEBDOGICIEL:** 27. rue du Gal (1991)<br>FOY - 75008 PARIS

Seria declare gagnant le pro-<br>gramme quiaura obtenu teplus<br>fort pourcentage de vote par<br>rapport à la totalité des pro-<br>grammes recus pour un méme<br>drammes recus pour un méme<br>Ainsi, pas de favoritisme pour (1991)

les ordinateurs plus puissants ou tres diffuses.

LA RÉGLE A CALCUL RÉ<br>COMPENSE LES MEILLEURS<br>LOGICILLS EN OFFRANT A<br>CNACUN DES PREMIERS<br>ONNS LEUR CACIONS<br>DOURAGE A CHOISIR DANS<br>SON RAYON LIBRAIRIE (ÉDI-<br>FEURS : BORDAS, DUNDO,<br>FEURS : BORDAS, DUNDO,<br>FEURS : BORDAS, DUNDO,

SOUIRELLE RECOMPENSE LE<br>MEILLEUR LOGICIEL DU MOIS<br>PAR 2 CASSETTES A CHOISIR<br>DANS SA LOGITHÉOUE.

### BON DE PARTICIPATION

Nom Prenom : Age . Profession Adresse

N-1 telephone -<br>Nom du programme<br>Nom du matibnel utilisë

declare dries fauteur de ce programme que n'est na une imalatom ni une<br>copie d'un programme existant. Ce pregnamme reste ma propriété et l'<br>pubbriée HEBDOGICEE, à le publier. La rémunération pour les pages<br>publiées sera de

Signature obligatoire<br>(signature des parents pour les mineurs).

Le programme dell'ètre expéditi sur support magnétique (cassette ou<br>disquette) eccompagné d'un descriptif dètaile du matériel utilisat<br>d'une notice d'utilisation du programme : Les supports des program<br>mits publies <u>sont c</u>

### RECOMMANOATIONS AUX LEC- TEURS QUI SOUHATTENT FA1RE PUBLIER UN PROGRAMME :

## • Envoyez vos supports, mode d'emploi, listings et bon de parti- cipation dans une meme enve-

loppe.<br>Vous pouvez nous envoyer plu- steurs programmes<br>seurs programmes sur un méme - magnéti<br>support en l'indiquant sur votre - à Fin ce<br>Bon de Participation

@ N'outlez pas el ceci est tele participate<br>important, d'inscrimisse superficie value por l'élaiportant par participate<br>gramme al le materiel utilisé.<br>Al de gramme al le materiel utilisé.<br>de volte programme, sous forme "pr

fels soms de rimpennante.<br>
de Duplequez pluseurs des sur la d'alute<br>
cassatie et à des neveuxs d'ence de Vujé<br>
gastement déflerents voire pro-<br>
gramme. Nous aurons plus de convort<br>Chance d'arriver à le changer si les jeuxs

• Ence qui concerne les bons de participation, mettez votre adres- se complete et votre numero de telephone (sivous en avez un).

® Pour tout envoi tel que "petites<br>annonces". "abonnement" - et<br>"programmes" spécifiez sur vos<br>enveloppes fobjet de votre courrier.

destine Nous pourrons ainsi re- perer facilement les listings, une • Expliquez les particulates de votre ordinateur et le moyen d'adapter votre programme a

Grautes ordinateurs<br>
Grautes Schwarz (1998)<br>
Schwarz (1998)<br>
Schwarz (1998)<br>
Covert, drilling de mous envoyes<br>
Covert, drilling de mous envoyes<br>
MASCI, CARLONDING JOURNE<br>
MASCI, CARLONDING JOURNE<br>
NAMALE, CARCK JACK, LAS<br>

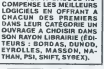

Les éditions du CAGIRE offrent<br>au meilleur logiciel du mois sur<br>HP 41, leurilivre "autour oe la bou-<br>cle" de Janick TAILLANDIER.

### RECOMMANDATIONS PARTICULIERES<br>AUX POSSESSEURS DE<br>TRS 80

Indian svec procesom le mo-<br>der reconsiderable la pro-<br>der reconsiderable la pro-<br>cassengs utilisez collablem:<br>cassengs utilisez collablem:<br>cassengs utilisez collablem:<br>cassengs utilisez collablem:<br>Dam's le model la pro-<br>s

 $\alpha$  $\rightarrow$ **PC 1500** 

## UTILFORMES

Ce programme est un utilitaire de création et de mani- F:res<br>pulation de formes pour PC 1500. Il reprend certaines - L<sup>: res</sup> options d'ordinateurs plus gros, ramenees aux dimensions, somme toute modestes, de I'afficheur de notre arons, somme e

### Hervé POMMIER

Les loudres 1 à 9 sont les commandes de direction.<br>5 :Commande deux modes d'état du curseur (point dignotent à l'affi - Ca p<br>chage) grâce à le bascule de la Igne 40; une pression l'at passer - Il e l<br>du mode (emaine au mod

che (i) per retour au mode refuncient<br>of the performance is passage au mode efficientent<br>of commentees in pushes and continuent de deplacer le current<br>de 6 colonnes en li colonnes (quantum modelatie ápres 410 é 450)<br>de pas

, may anomal company of the first particle of the Mose is the first of the state of the state of the state of the state of the state of the state of the state of the state of the state of the state of the state of the sta

/ est la fouche de sélection des différentes options; une pression et<br>Thiotostour DEF s'allume grâce à l'astuce POKE de la ligne 5 qui<br>fait passer en mode DEF et réserve l.<br>Les options accessibles (écrin et variables etfac

 $\mu$  in changes to provide terms of 30 div words the maximum concerned to the space of the proposition of the space of the space of the space of the space of the space of the space of the space of the space of the space o

retoume la forme frontalement (F) sur elle-méme (V deviendra").<br>retoume la forme latéralement (L) sur elle-mème ( >deviendra <

**EXAMPLE 2018** 

illiand Group Store (1991)<br>| 1992 - Maria Maria (1992) - Maria Maria (1992) - Maria (1993) - Maria (1992)<br>| 1993 - Maria Maria (1992) - Maria (1992) - Maria (1993) - Maria (1993)<br>| 1993 - Maria Maria (1993) - Maria (1993)

718 p X\*>37

6810 100 1111 11:00 10:00 10:00 10:00 10:00 10:00 10:00 10:00 10:00 10:00 10:00 10:00 10:00 10:00 10:00 10:00<br>FECRE F=IT0 18:00 10:00 10:00 10:00 10:00 10:00 10:00 10:00 10:00 10:00 10:00 10:00 10:00 10:00 10:00 10:00 1<br>F rjON: \* BEEP l-i fiSI <sup>i</sup> ( [GOTO <sup>300</sup> ':i <sup>01</sup> ...1l<sup>N</sup> 5:BEEP 3:°0KE t? <sup>18</sup> rj <sup>=</sup> (Q^0J <sup>+</sup> (D-2J <sup>=</sup> '16>=0LET B\*R/ <sup>301</sup> IF <sup>i</sup>>155/m <sup>I</sup> <sup>i</sup> e\*(F)-nn <sup>i</sup> 84E, 192:W0IT : BEEP 3: RETURN <sup>16</sup> L-lNl (] 33/(1) STEP -?:%t xt- GCURSOR 0: <sup>50</sup> GPRINT P0R H; : 83:G0SU8 30:8-0-1 <sup>385</sup> CLS ! GCURSOR <sup>I</sup> mot ceitF), b,GPRINT GCURSOR C: 6\*INI D:G0SUB MOl <sup>1</sup> BsFOR <sup>L</sup> 2):NEXT ',:«\*(! 8:"A"CLS GPRINT POINT <sup>C</sup> <sup>90</sup> <sup>i</sup> TO L:Hi"I 1' 1. i" i=X\*:NEXT <sup>F</sup> 9:"B"BEEP ]:-H; :GCURS0R C: 85:NEXT E:NEKT <sup>F</sup> :F0R F-=J TO K: <sup>620</sup> <sup>i</sup> OR <sup>I</sup> <sup>1</sup> <sup>10</sup> INI CLEAR iOliH"] GOTO 53\*7»0 86: IF RIGHT\* '.Ml' GF'RINI ijif.l- .) <sup>j</sup> : ' .3-\*K'2):x\* >\*t:O-|:2S-'01234 <sup>53</sup> GPRINT POP H: K), 2J-"09"[.l <sup>1</sup> NEXT FtNEXl <sup>i</sup> CF>:8\*(F)«S\*(K 567890BCDEF RETURN e\*<K)=LEFU (0 RETURN -F'l):mo:i •

<sup>1</sup> <sup>1</sup> : GCURSOR C:P= GCURSOR C: 1T0 K:BEEP 1:<sup>410</sup> naJ;C\*C-8\*(C>6 >:Y\*\*niO\* <Ut, POINT C: GOSUB GPRINT P-H: PRINT 9\*<F): ): RETURN E-Ii 1) S8\*18\*<D-2): RETURN NEXT <sup>F</sup> <sup>420</sup> C+8\*CC( GOTO <sup>10</sup> £31 0«l: GOSUB 50:0 100:"U"UniT 0:CLS 48>:RI IURN LET <sup>B</sup> ftSC X\* <sup>6</sup> l3:REf1 HUI <sup>T</sup> DIREC -?:Rf TURN [GCURSOR l:FOR <sup>500</sup> 'H"BEEP ItTEXl <sup>B</sup> 'n;. TJONS <sup>08</sup> REH CfiLCUL DU <sup>i</sup> ! in K:GPRIN1 rCSJZE UFOF <sup>i</sup> G0SU8 <sup>9818</sup> 'UAI ]'i:M-:||\*MtCH<6t>: F10X DE UflRB NE 84(Fj; :BEEP 1. iJfll <sup>I</sup> H:kh FURN CESSPIRES ^rNEXT l:li l:(l 3:LPRINT 8i(F ) ,).nri,r):,iiH <sup>901</sup> 18:C«C-(OJ):W)IT <sup>78</sup> BEEP 3iUfl] <sup>1</sup> . ri'cr R-n+]>»c ;nfxI <sup>f</sup> :il -K goto ?m <sup>I</sup> TO KiLCURSOR Y\*(G0SUS '40: <sup>9</sup> 0: RE TURN "OF <sup>1</sup> 'J! R>0j:R=0:GOTO /M fl-UPL X\*-8\*i 2e:OC+CC< <sup>i</sup> '..': STEP -IMF <sup>10</sup> 3J3 GRAPH : ii,i X\*>7>: tffil <sup>1</sup> 0:RETURN POINT <sup>l</sup> >eNEXT 198:REM UIDEO INUT i.t CURSOR '.in, iiGOSUB 740! 77: Mil IV2\*CH>I )i <sup>p</sup> RSC: -):S0RGN :fOR <sup>I</sup> OOSUB 90:8 UAI Jni <sup>1</sup> HiREIURN <sup>75</sup> INT (n/B 200: BEEP JtL-OSC <sup>1</sup> TO Mil -roiNi Yi:G0SUB 740:B 29H30SUB 1^: GOSUB ):K-K\*<cn/8-Kj INKEY\* <sup>481</sup> 1) <sup>1</sup> . II <sup>1</sup> 0NEXI <sup>I</sup> B\*8\*<UA

18: RETURN <>2) <sup>i</sup> ( I80T0 <sup>280</sup> :i,lllll <sup>3</sup> <sup>18</sup> <sup>u</sup> GOSUB <sup>18</sup> IltGOSUB : <sup>78</sup> K'i [i <sup>i</sup>(\\ <sup>i</sup> tn [ii :, 210:1 -i rn: II <sup>i</sup> >J3S <sup>528</sup> FOR J\*0TI ?-iPl mi xi EiNI 7H:HI TURN nnr:. OR L^Hl <sup>1</sup> ,7"J: IF 7AN0 <sup>I</sup> GOTO BO 33JG0SUB 22iG0SUB <sup>80</sup> TOR F- <sup>I</sup> <sup>10</sup> K:ui <sup>5</sup> if t-4?J ?m ' <sup>i</sup> 18: RL TURN CF) :l OR <sup>i</sup> ?20: UA] <sup>i</sup> 0: ni EP II, -4\*1 >IR| INI <sup>B</sup> 3Si GOSUB /> SOSUB 7T0 0:O"B»F\*F: ' <sup>1</sup> TO i: (.8,3) : RETURN

73: RETURN IF A<RnR fl>C\*( GCURSOR <sup>i</sup> 3,0)-CH, ,s 37:REf1 Bn-.i R>0>\*n\*<.R-0; GPRIN1 <sup>127</sup> , 3> UTRE/TRPCF./II <sup>F</sup> r,i,m :r, POINT <sup>1</sup> : !N| XI <sup>323</sup> NEX1 J:NFXI <sup>1</sup> <sup>n</sup> RCE <sup>87</sup> <\ point n: IIfi K: RETURN <sup>338</sup> TEXT :LF 2:

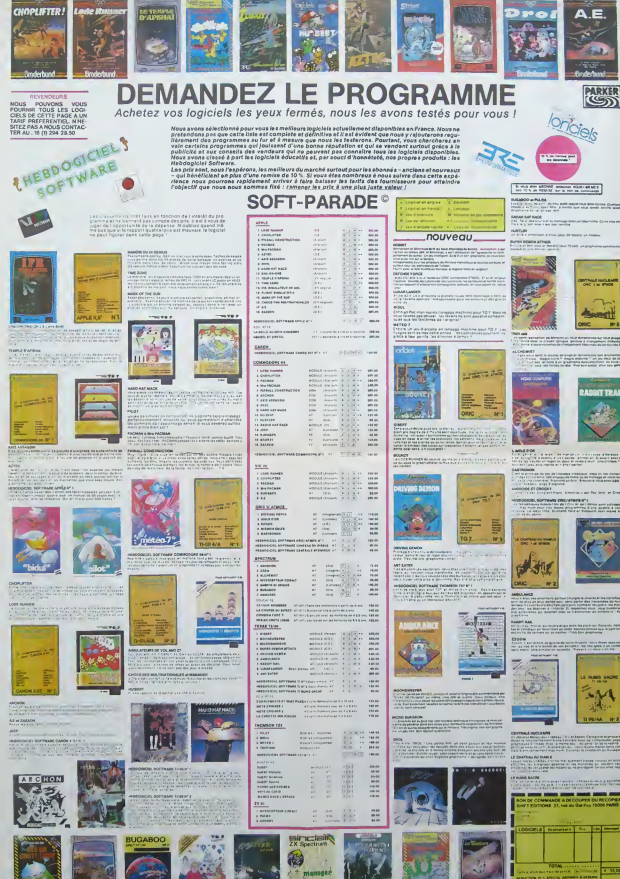

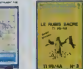

## **DEMONIAK**

DEMONIMAY est un jeu dens lequel le pousur est un partiellement présent par le pousur de la pousur de la pous<br> de ce quere. Le bait est de monger le plus de ce quere. Le bait est de monger le plus de ce quere. Le bait est

Benoit GABORIT

Mode d'emploi inclus dans le programme.<br>PS. Pour sortir vivant du labyrinithe, il faut arriver à manger 1500

## **SPECTRUM**

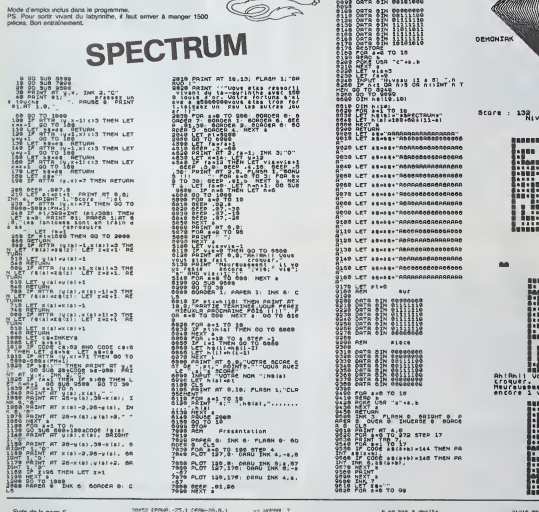

**BELLES** 

33 

PAUSE 199 êg

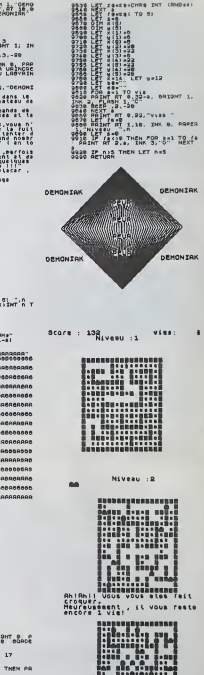

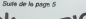

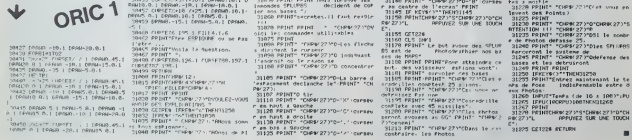

# **DEDALE**

Il faut erriver à sortir du labyrinthe, dont vous aurez<br>une vision aérienne au début du jeu. Tout le reste se<br>déroule en 3 dimensions,

### Pierre Guillaume RAVERDY

Les touches E.S.D.X du claver vous serviront à vous déplacer (ce<br>qui mistin voire sens de l'orientation à rude épreuve).<br>La direction que voixe surviux est indiquée en haut à gauche de<br>l'écran, ainsi que votre position en

 $\begin{array}{l} \textbf{1.51.52.53} \\ \textbf{1.63.54.54} \\ \textbf{1.65.55.55} \\ \textbf{1.67.55.57} \\ \textbf{1.68.57.57} \\ \textbf{1.69.59} \\ \textbf{1.60.59} \\ \textbf{1.61.59} \\ \textbf{1.62.59} \\ \textbf{1.63.59} \\ \textbf{1.64.59} \\ \textbf{1.65.59} \\ \textbf{1.67.59} \\ \textbf{1.69.59} \\ \textbf{1.60.50} \\ \textbf$ P=80<br>
P=80<br>
P=8 J=3 T0 22<br>
FOR J=3 T0 28<br>
Readont It<br>
R=150<br>
R=152<br>
R=152<br>
R=152<br>
R=152 AH152<br>CALL HOWA (3,1,4)<br>AH152  $C(J,1) = 0$ IF POSS THEN 360 - P=97<br>
03TO 360<br>
C-2, 11=8<br>
C-2, 11=8<br>
C-2, 12=8<br>
C-84, 120,000 (110, 110, 2)<br>
C-84, 120,000 (110, 110, 2)<br>
C-84, 2 20—4<br>1970 — 17 = 3 10 28<br>10 00 17 = 3 10 28<br>10 00 17 = 3 10 29<br>10 00 17 = 3 10 29<br>10 00 17 = 3 10<br>12 00 17 = 3 10<br>12 00 17 = 3 10<br>10 00 18 = 17 = 3 10<br>10 00 18 = 17 = 3 10<br>10 00 18 = 17 = 3 10<br>10 00 18 = 17 = 3 10<br>10 0

570 DALL VOMB (7, 2+1, ASC (SED4) (115, 1, 211) NEXT |<br>
FYRSEN IYON<br>
FALL YOUR (V.2) + ACC (SECRE IYYON, 1,2) + 1<br>
FALL YOUR (V.2) + ACC (SECRE IYYON, 1,2) + 1<br>
FALL OLD BOX 510<br>
CALL OLD BOX 510<br>
IF YOUR CERE<br>
INVESTOR 040, 020, 700, 740, 020, 780<br>
INVESTOR CALL HOWK (3, 3, AGC (\*9\*))<br>GOTO 870 - 194-10<br>- CALL HOMA (3,3,8%C(\*0\*))<br>- GGTO 1070 TAHTO<br>CALL HEHARIS, 3, ASC ("E") )<br>GOTO 1270 THEIR<br>CALL HEMARIS, S, AGE("N"):<br>DOTO 1470<br>DOTO 1670 - Hill=1<br>- GOTO 820<br>- FOR I=1 TO 3 POM THI TO 3<br>AMC(YNH1,XN)<br>IF AMO THEN 990 :>=1<br>:{YN=1,XM+3}<br>Л∾О ТНИМ золо 0111=1<br>0010 020<br>0010 020<br>0010 020<br>1F A=134 TMEN 2540<br>1F A=134 TMEN 2540<br>"A41, 503MP1110,110

 $\begin{matrix} \mathbb{R} \end{matrix}$  $\lambda$ 120-48<br>
1100 Mill = 10 3<br>
1100 Mill = 10 3<br>
1100 Mill = 10 3<br>
1100 Mill = 10 3<br>
1100 Mill = 10 3<br>
1100 Mill = 1<br>
1100 Mill = 1<br>
1200 Mill = 1<br>
1200 Mill = 1<br>
1200 Mill = 1<br>
1200 Mill = 1<br>
1200 Mill = 1<br>
1200 Mill = 1<br>
1200 1240 07:11:1<br>1250 16:17 1<br>1250 16:17 12:3<br>1250 16:17 12:37<br>1250 1F A-134 17:57 12:00<br>1250 1F A-134 17:57 110,27<br>12:00 EALL SCUND(110,110,27 1270 | F A-134 The H (1911)<br>1300 | FALL SOLWOGIO, 11<br>1300 | H (1970)<br>1320 | H (1970)<br>1310 | H (1970)<br>1310 | F (1970)<br>1310 | F (1970)<br>1310 | F (1970)<br>1310 | F (1970)<br>1310 | F (1970)<br>1310 | F (1970)<br>1310 | F (1970)<br>1310 | F ::>=1<br>⊂(YN+1,3H+I)<br>' A=0 THEN 1450 1460 6070 620<br>1670 IF 8(1)-1 THEN 1770<br>1460 IE 8(2)-1 THEN 1870

TI 99/4A BASIC SIMPLE

> 1400 | F (1911 | 1926 | 1930 | 1930 | 1930 | 1930 | 1930 | 1930 | 1930 | 1930 | 1930 | 1930 | 1930 | 1930 | 19<br>1710 | F (1911 | 1930 | 1930 | 1930 | 1930 | 1930 | 1930 | 1930 | 1930 | 1930 | 1930 | 1930 | 1930 | 1930 | 1<br>1

 $\alpha$ 

DALL CALL<br>DRI MULL<br>DRI MULL<br>DRI MULL 2790 CALL HOMATOR, 00, 1331<br>280 CALL HOMATOR, 00, 1321<br>280 CALL HOMATOR, 00, 1321<br>2820 CALL VOHM (11, 15, 130, 4<br>2830 CALL VOHM (11, 15, 130, 4<br>2860 EML HOMATOR, 244, 138, 4<br>2860 CALL HOMATOR, 244, 138, 4<br>2860 CALL HOMATOR .<br>24M CHN . 00, 1331<br>24M CEE , 00, 1321 - CALL V<br>- IF R(2<br>- AS=19<br>- SS=11<br>- OS=14 03=14<br>FOR 7=1 TO 4<br>FR=RR+1<br>BS=BS=1<br>DO=DO+1 2560 00-60+)<br>2560 00-60+)<br>2560 0KL HOWK105, RK, 1321<br>2560 0KL HOWK105, RK, 1331<br>2660 0KL VOWK111, 20, 131, 41<br>2600 0KL VOWK11, 31, 130, 211<br>2800 0KL VOWK11, 31, 130, 211<br>2800 0KL VOWK11, 31, 130, 211 1840 184-5<br>1850 10:425<br>1860 11:40<br>1870 FOR T+1 TO & 2430 FOR 1-1 TO &<br>2500 FOR 1-1 TO &<br>2700 LL-LL-1<br>2700 LL-LL-1<br>2700 LL-LL-1<br>2720 SELL DOWN (1-2)<br>2720 SELL VD-WEI (1-2)<br>2710 ORLL VD-WEI (1-2)<br>2710 ORLL VD-WEI (1-2)<br>2710 PL-1<br>2710 PL-1<br>2710 PL-1 2800 LAL HOMKOLH, 1331<br>2800 DALL HOMKOLH, 1332<br>2800 DALL HOMKOL, H., 1322<br>2870 DDL 820<br>2900 FOR 1=1 T0 3 2910 H(11+6)<br>2920 Mg/L 16<br>2920 Mg/LUM<br>2920 Mg/LUM<br>2920 Mg/L 16 40-12 10 23<br>2920 Mg/L 16<br>2990 Mg/L 16<br>2990 Mg/L 1900 Mg/L 2010 CYRK PEAT E TYDUS AVEZ SEUSSI ----<br>2000 ERINE TURE AUTSE PARTIE (D/M)\*:AV<br>2000 EE AAALTOT TWEN 20

## Suite de la page 3 19429 RTH 2020-4609 SOUS-PROFERED ROULE 1<br>19469 RTH 4630-4910 BRIS BOLLE 1<br>19469 RTH 4630-4910 BRIS BOLLE 1<br>19469 RTH 4630-4900 BRIS BOLLE 2<br>19500 RTH 4920-5020 BRIS BOLLE 2<br>19500 RTH 4920-5020 BRIS BOLLE 2 **COMMODORE 64** eke ope<br>eke ope<br>eke ope **SOLUTION DE L'HIPPORÉBUS:** 10 FOR 1=1 TO 9 20 READ X 30 PRINT CHRS(X); 40 NEXT I 50 END 60 DATA 74,85,83,84, 73, 78, 73, 69, 82 13

## **GESTION FAMILIALE**

Ce programme est destiné à l'enregistrement des re-

Cettes et dépenses de la famille.<br>Cinq postes de recettes sont prévus et treize de dé-<br>penses. Ce nombre peut bien sûr être modifié ainsi Tinhfulé de chaque poste

### Claude GAUCEL

striet TRS 80 modèle 11 15 K Cassettes.<br>s de l'entrée d'un montant, le cumul est automatiquement affect<br>pour le mois, et ce depuis l'intralisation. Il suffit, chaque fin de<br>s de note le total de chaque rubrique ar l'on déa

hologrammes,<br>les d'exemple, le présent programme, dans sa version initiale,<br>spat plus de 9 K sans currul ni histogrammes. Une deuxième<br>sourcien occupiet plus que 7 et la présente, avec les deux fonc-<br>s succièmentaires, en

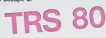

- 0070 108<br>CREATIONALCOMORES = APRIMITIONS<br>CREATION 2001 009000 108<br>ORE DITIONALCOMORES<br>ORE DITIONALCOMORES = APRIMITION<br>ARENTINGEN = ACSTERN FAMILIONAL<br>ARENTINGEN = ACSTERN FAMILIONAL<br>ARENTINGEN = ACSTERN FAMILIONAL .................. .................. HENJ PRINCIPAL HEN: FRINCIPAL<br>2311PRINTMAL - HEN: -<br>PRISMAG DES MECETTES<br>PRISMAG DES MECETTES<br>VISUALISATION<br>VISUALISATION<br>VISUALISATION<br>VISUALISATION<br>AGU/CRU POIN<br>AGU/CRU POIN som rees
- ENTREE DES DOMALES 123)<br>- Acimbalis 2011/08<br>- Acimbalis 104-10462.<br>- Acimbalis 104-10462.<br>- Acimbalis 2011/08/07<br>- Acimbalis 104-1040.<br>- Acimbalis 104-1040.<br>- Acimbalis 104-1040. diens – N = Resum<br>2006 – N = Resum 2500<br>2012 Ge=" THEN 2500<br>elitr-0-64 iPRINTeT24 AB1IFX(1<br>PHEN SETURN
	-
	-

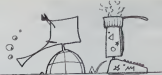

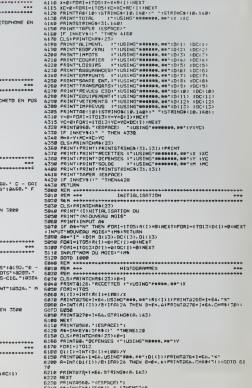

# FICHIER TELEPHONIQUE <sub>PC 1251</sub>

.<br>Votre mémoire vous fait défaut? Vous aviez noté le nu-<br>méro sur une boite d'allumettes? Voici de quoi vous lifier la viel

Laurent FICHTER écessare de connaître deux co

est nécessaire de connaire deux commandes.<br>permet de socti: du programme.<br>permet de socti: du programme.<br>Bi X outdiez pes de suivre scrupuleusement les consels ir<br>ans les lignes de dats si vous ne voulez pas avoir de probl

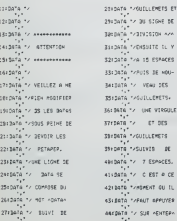

esizera - $4710078$ sernate \*\*  $4913376.7$ sectors.  $5113476$ izidata -y SSIGRTS TV 3474 \*\*,\*\*<br>\*A\* CLE4K \* 316<br>\*A16: 366P 118<br>\*A167 \* 15146<br>23167 \* 15146 ec e−.<br>2Y∎ : IF 44<br>2010-99 ||<br>| Ad+"A"||GOSUZ|| \*1"|<br>|S20|| \*A\*r, PATH= )TO "A<br>" LEFT# (B#(1)+6)="<br>"GGTO 130<br>1500 "P": CALL P=XX<br>+1! GOTO 130

1737 | INFUT THEM | 1713<br>| 6081114 | 1816 | 1816 | 1816 | 1821 | 1821 | 1821 | 1822 | 1822 | 1822 | 1822 | 1822 | 1822 | 1822 | 1822 |<br>| 1822 | 1824 | 1825 | 1826 | 1827 | 1828 | 1827 | 1828 | 1827 | 1828 | 1828 | 1827 | 1 0 189 -<br>"I" COSUE "U"(CS=<br>LEFTS (CS+7):L= LEX<br>SE(D)(SE(S)=9E(D)+" -<br>|#C1):A#!!=!+1|<br>|CFT# (@#C1):1}=" -<br>CR Jol TO K<br>- MIGA (2018)-Jol)<br>- MOCE U-911-Jo2-32,<br>Tr28(8)-C812-191<br>Tr28(8)-C812-191<br>Ext Li RETLOR t"<br>| 15" (MPC)| "HOR | 110<br>| 1691:Le LEN 1100<br>| 15 || 1691:<br>| 15 || 1695: "Aust | 610<br>| 15 || 1671: (2010: 1691)<br>| 1601: 0000: "17"|<br>| 1601: 0000: "17"|<br>| 1601: 0000: "17"| )\*\*<br>! GOTS \*Y<br>!GOTO 315 .<br>HOME (2)TEL"! CALL<br>HOME (2)TEL"! CALL .<br>Ed= INVET# 1 IF A# CALL Ps GOTO 375<br>373:6070 365<br>373:60393 "1": 04 VAL 48<br>67503 "4":"7": PETOM<br>
SSAGITO "4<br>
SSAGITO "4<br>
SSAGITO "4<br>
SSAGITO "4<br>
40002540 SCALL DR BR(0)<br>
4002540 SCAGITO 14400<br>
"41517" AMB PHOTO "4<br>
41517" LOT'S (CHOL)>41<br>
SCAGITO 2001<br>
-41517" LOT'S (CHOL)>41<br>
SCAGITO 2001<br>
-41517" ROT'S (CHOL)  $1.11$ **FICHIER**  $rac{1}{16}$ ascorma data re<br>387 tre data 315<br>1 If Wa-rar casus<br>1 Call Pr dETUAS

19141- Decrys : 17 d<br>
- Call Px 6310-328<br>1915: 144-0-1515<br>1915: 144-0-1515<br>1925: 144-0-1516<br>1925: 144-4-161<br>1817: 144-4-161<br>1817: 144-4-161 .<br>אד שאנוא לאומר את<br>אד "ב , CafeLOGL 009100141  $\frac{1}{2}$ 992:PRINT TS ...CORREGE<br>998:PELNT TS ...SAUNE<br>998:REFURT TS ...SAUNE<br>998:REFURT TO PRINT<br>993:RETURES<br>8030:PEL = "JON B"<br>8030:PEL = "JON B"<br>0011 TA<br>998:PETURH  $\circ$  $\circ$  $\circ$ ó

# SPATIO JEEP

Naviguez entre mines, rochers, tunnel et soucoupes à votre pa

Record a battre: 1008 points.

### Nicolas TRUB

Score: Les seuils de resistance restants <sup>a</sup> ftnMl sont multiplies par <sup>100</sup> puis ajoutes au score final affiche. Celui-ci apparait en haul de I'ecran a chaque accident Pour obtenir un bon score il laut: Tirer et sauter Ires peu (le moins possible). Garder ses 3 seuils de resistance. Des lafin de lancement du programme, lebut du jeu ainsi que les touches utilisees sont attichees sur I'ecran. II suttit alors de pressor une louche pour que debute le jeu, I'ecran se parseme alors d'etoi- les representees par des points. Le vehkrule que le joueur doit conduire est represente de cote. Pour parvenir a la base, la jeep doit traverser 9 zones en employant di- verses armes qui lui permettent de (aire face a de nombreux obsta-cles qui sont parsemes sur leparcours du veriicule (voir tableau des zones).

Le joueur dispose en permanence des données suivernes affichées<br>en naul de l'écran: numéro de la zone, seul de résistance.<br>Le seul de résistance qui est, su départ, égal à 3 diminue d'une<br>unité chaque fois gui l'écrane un

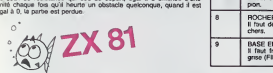

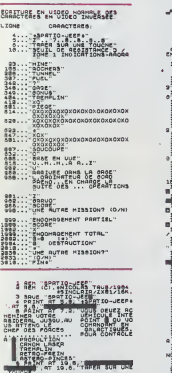

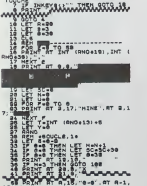

PRINT RT A-0,10,"<br>PRINT RT 30.0."

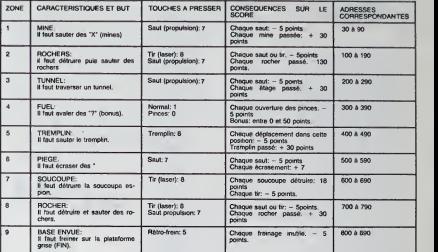

 $f(x_1,18; 20,10)$  ,  $f(x_1,16; 10)$ (EN goto ea |g <sup>64</sup> PRINT RT \_\_ <sup>68</sup> LET SC-SC-a <sup>70</sup> IF 18-17 AND A-801 OR (8-16 RNO R-20) OR C6-1S RND P.. 20) TM EN GOSUB 1000 <sup>60</sup> IF INKEY«-"6" TMEN PRINT RT 19,16;" •" <sup>89</sup> LET 0-0 90 QOTO 38 i0e rem mm-101 IF Q-0THEN PRINT RT 1,39;" 3"OTO 330 CM ---- RINTAT 1,<sup>390</sup> GOTO, 300 REM <sup>301</sup> PRII. 30a LET <sup>303</sup> LET I. \_ <sup>364</sup> LET A-16 308 PRINT AT 13, 385 FOR F- 2-13, 13, more is at<br>313 IF B-l Topper 44444444444<br>313 IF B-14 PRINT RT 14012344 103 IF 0-1 THEN PRINT RT 1,89," 103 LET<br>110 LET 11, -00-140 IF N-4<br>115 Remotion 73  $0-0^{\circ},$  AT A-1,10; ")•>";AT A-8,18;" 317 IF Y-l THEN LET SC-3C-6 <sup>318</sup> IF Y-l THEN PRINT AT fl,15;" a-a-.AT R-i, 16; ")-<"; at a-i,i?," C";AT R-3,15;-' <sup>330</sup> LET A- <sup>18</sup> ^a^PRINT^ATlJ^^ "1 522IFINKEYt?T' <sup>T</sup> MEN GOTO 334 EN PRINT AT fl-1,17 aaa goto <sup>333</sup> <sup>334</sup> LET A- <sup>17</sup> 38B PRINT RT <sup>386</sup> IF Y-l Tl iae IF 8-0 THEN LET 8-30<br>130 PRINT RT R,16, 0-0";RT R-1,<br>133 IF 0-1 THEN PRINT RT 80,0;" '387 IF INKEYS-"8" THEN LET SC-S<br>"388 IF INKEYS-"8" THEN PAINT AT<br>"8-1,18;" 134 PRINT AT 31,0, INT RT 30, B; 339 IF Y-l TMEN PRINT RT A-1,17 '330 IF 8-3 THEN LET N-N\*l 333 IF 8-8 THEN LET SC-SC\*30 <sup>334</sup> ir B»a THEN"LET 6-36 TMEN LET Y-l TMEN LET SC-S C-6 <sup>343</sup> IF N>0 TMEN PRINT RT 17, B-l ?";AT 17, a;" 4 IF INKEYJ-"1" THEN LET Y-0 <sup>345</sup> LET A-INT (RND«30> <sup>346</sup> IF N>0 AND Y-l AND B-l-17 <sup>T</sup> MEN LET SC-SC+R <sup>347</sup> IF N>0 RNO Y-0 ANO B-l-17 <sup>T</sup> MEN LET SC-SC-R 3\*8 IF N>0 RNO Y-0 ANQ 8-1-17 <sup>T</sup> HEN PRINT RT J.9 ,0. "Bgip" , -R <sup>349</sup> IF N>0 AND Y-l Afj& <sup>6</sup> -1-17 <sup>T</sup> MEN PRINT AT i9,«, ""; <sup>A</sup> <sup>350</sup> If Y-l AND B-l-17 RND A-17 THEN PAUSE <sup>30</sup> 381 IF N>0 RNO Y-0 AND B-l-17 T HEN OOSUB <sup>1000</sup> <sup>388</sup> IF B-l-17 AND A-17 THEN PRU SE <sup>30</sup> <sup>363</sup> IF N-4 TMEN GOTO <sup>400</sup> <sup>390</sup> GOTO <sup>31</sup> \*00 rem ad \*01 FOR F-0 TO <sup>10</sup> \*03 LET N-0 403 LET 6-30 404 PRINT AT 17,37; " "TREMPLIN"; AT 8,17, 139 F 313 FIEN 2018-129 10.0. 138 IF 0-1 THEN PRINT RT 10.6." 143 LET R-31 SLO.<br>146 LET R-304 LET R-50 DOTO 147<br>146 BRAND ROLL RT 30.18: 149 LET SC-SC 160 IF INKEY\* 181 GOTO 160 15a PRINT AT 19.18THEN GOTO <sup>158</sup> IJHKMini Ml <sup>1</sup> <sup>I</sup>.<sup>1</sup> '<sup>J</sup> <sup>i</sup> » <sup>153</sup> IF B-34 THEN GOTO <sup>187</sup> 134 PRINT RT 19,16; 133 LET SC-SC-B 158 GOTO 1B9 187 LET X«l 139 PRINT RT 19, IB; 160 IF A-30 RND (0-16 OR B-16 R 6-17) TMEN 00SU6 1000 170 IF X-l TMEN GOTO 178 172 IF 18-16 OR 6-18 OR 8-171 R NO R-19 THEN OOSUB 1000 175 GOTO 190 <sup>190</sup> GOTO <sup>11</sup> aaa rem pM 301 LET ITOO 203 LET A-80 HI rgp S-§i TO STEP -1 20B IF 6-14 TMEN PRINT AT 21, ; "0-0", AT 30,16; \*0B \_\_ \*06 LET R-18 407 LET B-88 \*06 PRINT AT 1,89;"8" \*09 NEXT <sup>F</sup><sup>410</sup> LET 6-6-3 \*12 PRINT AT 16,B;"J1| B\*l,"Ji ";AT 19.6.3^ 8\*3;" ";AT 81 ,6\*3; "M" 413 LET N-N\*l 414 IF K-l THEN GOTO 418 416 PRINT AT <sup>A</sup> ,16, 0-0", 6; "(->", AT A-3,15, <sup>418</sup> IF INKEY«-"B" AND B> PRINT AT A-1,17," • 1, 17. 48a ir a06 PRINT RT ai, TUNNEL", AT 3,17; <sup>307</sup> NEXT <sup>B</sup> <sup>306</sup> LET 6-30 309 LET A-81 <sup>210</sup> REM \*flOUCLE,3\* <sup>315</sup> PRINT AT 1,39, "S" <sup>380</sup> LET B-B-3 aaa print at c,B;"JM",flT c ; ";AT C-2,8; " "TmT C-3,8 ";AT C-\*,B;" ",AT C-B.B;'<sup>1</sup> ' 334 PRINT AT C-6,B;"J'' 236 PRINT RT A , IB, ''O^\*" ; AT IB; ") >", AT A-8,15, 336 IF 6-0 THEN LET C-C-l 327 IF 6-0 THEN LET SC. 30\*30 338 IF 6-0 THEN LET 6-30 330 PRINT RT C,0;" ",AT C-4,0; 333 IF (A-C-l AND 8>16) TMEN LE T A-C 333 IF (A-C-3 ANO B<16) THEN Le <sup>T</sup> <sup>334</sup> i? INKEY|-"7" THEN GOTO <sup>336</sup> 236 GOTO 339 236 LET A-R-l 337 LET SC-SC-B <sup>336</sup> PRINT AT A\*1,1B," " <sup>343</sup> IF A-C ANO 6-16 THEN QOTO <sup>3</sup> <sup>44</sup> 343 GOTO 380 <sup>344</sup> G03U6 <sup>1000</sup> <sup>346</sup> LET R-A-- 10, 14 12" (330 IF B-130 IF RD A-36<br>430 IF B-16 TMEN GOTO 436<br>434 IF B-16 TMEN GOTO 488<br>434 IF B-16 TMEN GOTO 440<br>438 IF K-16 TMEN K-l THEN LET A-<br>438 IF K-16 TMEN K-l THEN LET A-1, 479 OOTO 490<br>448 PRINT R-30<br>448 PRINT T 7-19,18; ' 16; 403 GOTO 800<br>200 GOTO 800 REMOTOR REMOTOR<br>300 AFINT 81 1,00;rom,RT 31,16.

 $\frac{1}{2}$  , TA6  $\frac{1}{2}$  , TA6  $\frac{1}{2}$ , TA6  $\frac{1}{2}$ , TA6  $\frac{1}{2}$ , TA6  $\frac{1}{2}$ , TA6  $\frac{1}{2}$ , TA6  $\frac{1}{2}$ , TA6  $\frac{1}{2}$ , TA6  $\frac{1}{2}$ , TA6  $\frac{1}{2}$ , TA6  $\frac{1}{2}$ , TA6  $\frac{1}{2}$ , TA6  $\frac{1}{2}$ , TA6  $\frac{1}{2}$ 

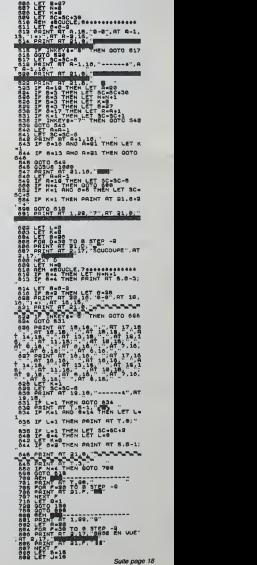

 $\overline{10}$   $\overline{200}$   $\overline{0}$ 

**GEOGRAPHIE** 

.<br>Reurez-vous déjouer les griefs d'Hector, votre prof de

M.BAILLY

- 
- 
- 
- 
- 
- 
- 
- 
- 
- 
- 
- 
- 
- 
- 
- 
- 
- 
- 
- 
- 
- 
- 
- 
- 
- $\begin{array}{l} \frac{1}{25} \frac{1}{25} \frac{1}{25} \frac{1}{25} \frac{1}{25} \left( \frac{1}{25} \frac{1}{25} \frac{1}{25} \frac{1}{25} \frac{1}{25} \frac{1}{25} \frac{1}{25} \frac{1}{25} \frac{1}{25} \frac{1}{25} \frac{1}{25} \frac{1}{25} \frac{1}{25} \frac{1}{25} \frac{1}{25} \frac{1}{25} \frac{1}{25} \frac{1}{25} \frac{1}{25} \frac{1}{25} \frac{1}{25} \frac$
- 
- .<br>ATA-5.-4.-0.1.-4.1.-1.0.-0.-1.-0.1.0.-4.3.-7.0.<br>-7.-4.0.0.2.-4.0.-7.-2.-4.1.-0.-2.-2.-2.-1.-2.1.
- 
- 
- 3. 2. 8<br>1 XX-216 + Y-70<br>1 XX-216 + Y-70<br>2 1 1 HEY. Y. X, Y. 3<br>1 FORESCO + Y-71<br>1 November Y-71<br>1 LIMEC. Y. 3<br>1 MEC. Y. 3<br>1 MEC. Y. 3
- 
- 
- Suite de la page 2

4330

 $-3$ 

 $\begin{array}{c} 0.00161 \\ 0.0161 \\ 0.016161 \end{array}$ 

- 47 8日で<br>40.04795-7-9:2-2-1-1-1-1-1-2-3-1-0-1--9-1--9-2-2-0-<br>1-9:-1-1-3-22-2-2-1-1-0-3-2-1-1-4-2-3-1-1-2<br>49.1:10:104-209-100-200-1-1:10:102-20-1-1-10:00:212-
- 50 LINE150, 73, 140, 73, 1<br>51 LINE193, 62, 195, 57, 1<br>MELTIN, 65, 17, 200, 100, 100 0.100 1:196234-102.1-198230-106-1 **HECTOR**

A:

NER - DONNELS 118-3-3-1 (00001-0031-1 (2000)<br>186 - C.S. P. 01146 - 195-3-5-1 - 00001-0-1 (46-146) - 1<br>189 - C.C. P. 01146 - 195-3-5-1 - 00001-0-1 (20-177-1<br>1. 024 - 1204 - 130 -1997 - 0008 0128 - 1997 - 1998 - 1999 - 1999 - 1999 - 1999 - 1999 - 1999 - 1999 - 1999 - 1999 - 1999 - 1999 - 1999 - 1999 - 1999 - 1999 - 1999 - 1999 - 1999 - 1999 - 1999 - 1999 - 1999 - 1999 - 1999 - 1999 - 1999 - 1999 -

- 
- 
- 
- 
- 
- 
- 122 -<br>123 CLS: PLOT151-183-5-5-1 GUIPUT\*:<br>INT PRLOT GOSUEISO
- 
- INT MALO\* (20508190)<br>124 03.1-15.07146.162.5.5.1 0.07901<br>1653\* (205.81146.142.5.5.1 0.07901<br>125 01.1-07.07140.147.5.5.1 0.07901<br>126 01.1-02.0190<br>06MA\* (02.0190
- 
- 
- $\begin{tabular}{|c|c|c|c|c|c|c|c|c|} \hline $158.0546 & $158.054 & $10000179 & $1600018 & $1600018 & $1600018 & $1600018 & $1600018 & $1600018 & $1600018 & $1600018 & $1600018 & $1600018 & $1600018 & $1600018 & $1600018 & $1600018 & $1600018 & $1600018 & $1600018 & $1600018 &$
- 
- 
- 134 007811 Pour : arreter Tailez FTM, 20. 15.2 (3.3 (20.0)<br>135 0 20. 01.1011 (p. 168 169 169 171 20. 15.2 (3.3 (20.0)<br>135 0 20. 01.1011 (p. 16.3. 16.1 (01.1011 (p. 16.2 15.2 (16.100)<br>136 0 20. 01.011 (p. 16.3
- 
- 
- 58<br>T299, 129, 5. 8. 1-QUITUE \*#\*, 212<br>150
- 0.5 PLO
- 
- 
- $\begin{tabular}{|c|c|c|c|c|c|c|c|c|} \hline \textbf{1}_{\text{GUT}} & \textbf{1}_{\text{GUT}} & \textbf{1}_{\text{GUT}} & \textbf{1}_{\text{GUT}} & \textbf{1}_{\text{GUT}} & \textbf{1}_{\text{GUT}} & \textbf{1}_{\text{GUT}} & \textbf{1}_{\text{GUT}} & \textbf{1}_{\text{GUT}} & \textbf{1}_{\text{GUT}} & \textbf{1}_{\text{GUT}} & \textbf{1}_{\text{GUT}} & \textbf{1}_{\text{GUT}} & \textbf{1}_{\text{GUT}} & \textbf{1}_{\text{$
- 
- 
- -

 $\overline{a}$ 

**AX** 

52<br>54

 $541$ 

 $\overline{a}$ 

544

 $540$ 

 $\sim$ 

 $\sim$ 

**A**  $\sim$  $55.$  $554$  $\sim$ 

**AN** 

 $550$  $\overline{a}$  $\overline{a}$ 

- 
- 
- 
- 
- 
- 

 $\begin{array}{r} 1.5^{11} \cdot 0.07 \\ 4320 \quad 10^{11} \cdot 0.7 \\ 4332 \quad 10^{11} \cdot 0.7 \\ 4353 \quad 10^{11} \cdot 0.7 \\ 4354 \quad 0.124 \quad 0.7 \\ 4365 \quad 0.124 \quad 0.7 \\ 4366 \quad 0.124 \quad 0.7 \\ 4366 \quad 0.124 \quad 0.7 \\ 4366 \quad 0.7 \\ 4366 \quad 0.7 \\ 4366 \quad 0.7 \\ 4366 \quad 0.7 \\ 4366 \$ APPLEII 4210 MPLDT  $A = 2, B$  70  $A + 2, B$ <br>4220 MPLDT  $A = 5, B + 1$ : NPLDT  $A = 42.5$ <br>4250 MPLDT  $A = 4, A + 2$ : NPLDT  $A = 4, B = 2$ <br>4280 MPLDT  $A = 4, B + 2$ : NPLDT  $A = 4, B = 2$  $\begin{array}{l} \begin{array}{l} \mbox{FPE} \ \, \overline{0}_{2}(2)\, , \, \overline{0}_{2}(2)\, , \, \overline{0}_{2}(2)\, , \, \overline{0}_{2}(2)\, , \, \overline{0}_{2}(2)\, , \, \overline{0}_{2}(2)\, , \, \overline{0}_{2}(2)\, , \, \overline{0}_{2}(2)\, , \, \overline{0}_{2}(2)\, , \, \overline{0}_{2}(2)\, , \, \overline{0}_{2}(2)\, , \, \overline{0}_{2}(2)\, , \, \overline{0}_{2}(2)\, , \, \overline{0}_{2}(2)\, , \$ 4830 PRIDT A = 2, B = 2 TO A + 2,<br>4440 PRIDT A = 5, B = 1 TO A + 5,<br> $\frac{B-2}{B-1}$  $\begin{array}{c} 1460 \quad \frac{16457}{16} \times 5 \times 5 \times 110 \times 5 \times 5 \times 5 \times 110 \times 5 \times 5 \times 110 \times 5 \times 110 \times 5 \times 1$  $1222222222$ 4720 3 + 2<br>| FORE 0,15: FORE 1,7: DALL 3<br>| 17 34 = "OF" THEN LIST 456<br>| 0,4710 9780 - 17 PA = "G" - 19581 - 187 PA - 188 - 1958<br>4740 - 187 PA = "G" - 19581 - 187 PA - 197 PA - 197 PA - 198 PA - 198 PA - 198 PA - 198 PA - 198 PA - 198 PA - 198 PA - 198 PA - 198 PA - 198 PA - 198 PA - 198 PA - 198 PA  $P = 1$ <br>NPLOT  $R + 3, P = 1$  TO  $A + 4$  $\begin{array}{l} 4829 \begin{array}{l} 992.78 \begin{array}{l} 482.78 \end{array} \begin{array}{l} 94.7 \begin{array}{l} 48.7 \end{array} \begin{array}{l} 48.7 \end{array} \begin{array}{l} 48.7 \end{array} \begin{array}{l} 48.7 \end{array} \begin{array}{l} 48.7 \end{array} \begin{array}{l} 48.7 \end{array} \begin{array}{l} 48.7 \end{array} \begin{array}{l} 48.7 \end{array} \begin{array}{l} 48.7 \end{array} \begin{array}{l} 48$ 

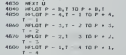

 $\begin{split} \frac{1}{\sqrt{2}}\frac{1}{\sqrt{2}}\frac{1}{$  $\begin{array}{l} 5150 \quad \text{GeV} \cdot 0.181 \quad \text{GeV} \cdot 1.72 \quad \text{GeV} \cdot 4.74 \quad \text{GeV} \cdot 1.74 \quad \text{GeV} \cdot 1.74 \quad \text{GeV} \cdot 1.74 \quad \text{GeV} \cdot 1.74 \quad \text{GeV} \cdot 1.74 \quad \text{GeV} \cdot 1.74 \quad \text{GeV} \cdot 1.74 \quad \text{GeV} \cdot 1.74 \quad \text{GeV} \cdot 1.74 \quad \text{GeV} \cdot 1.74 \quad \text{GeV} \cdot 1.74 \quad \text{GeV} \cdot 1$  $0 - 4$ <br>HSLOT A - 1, B - 3 10 A + **ANNA** 3236<br>
3240 PPLOT A - 0,8 - 4 TO A - 0,<br>
3250 PPLOT A - 4,9 - 4 TO A - 11,<br>
3250 PPLOT A - 4,9 - 5 TO A - 4,

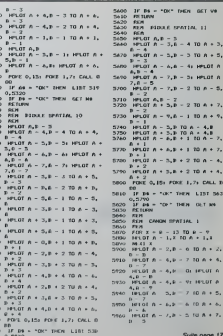

- 
- 

# **LE PRIX DU DANGER**

Traverser une ville poursuivi par des chasseurs ermés<br>jusqu'eux dents, éviter les dalles électrifiées tout en<br>surveillant votre chronométre, ça vous tente?

### Frencois BERNEZ

cet of short, at ce meet die) that here CONSOCE. A pour experiment of the state of the state of the state of the state of the state of the state of the state of the state of the state of the state of the state of the stat

слодиналија<br>сталатасите гран=та, Ве, (А, (24, 144, 40,<br>), Зат∵на=б70(мбете, смењстватт<br>г∟шта=вив(от 1/2011-0845|R|HS\$4:4,CHR612311<br>| FLEXAPS|CO<br>| SMENDROFFLOOD<br>| SMENDROFFLOOD<br>| SMENDROFFLOOD<br>| TERNIS | FRANCE<br>| SMENT|<br>| SMENT|<br>| SMENT|<br>| SMENT|<br>| SMENT|<br>| SMENT|<br>| SMENT|<br>| SMENT|<br>| SMENT|<br>| SMENT|<br>| SMENT|

in<br>:YEJ) = Salt (1943 € 1) + Y2J ( \$PY (\$) = {\$

 $\begin{array}{ll} \mathbf{M}^{\mathsf{H}}(\mathbf{X}^{\mathsf{H}})(\mathbf{X}^{\mathsf{H}})(\mathbf{X}^{\mathsf{H}})(\mathbf{X}^{\mathsf{H}})(\mathbf{X}^{\mathsf{H}})(\mathbf{X}^{\mathsf{H}})(\mathbf{X}^{\mathsf{H}})(\mathbf{X}^{\mathsf{H}})(\mathbf{X}^{\mathsf{H}})(\mathbf{X}^{\mathsf{H}})(\mathbf{X}^{\mathsf{H}})(\mathbf{X}^{\mathsf{H}})(\mathbf{X}^{\mathsf{H}})(\mathbf{X}^{\mathsf{H}})(\mathbf{$ 

8 - 1980 17, 141 - 17, 177 11, 188 17, 141 - 17, 171<br>1 - 188 17, 141 - 17, 177 11, 188 17, 141 - 17, 171<br>12 - 188 18, 181 - 18, 181 - 181 - 182, 281 11, 188<br>12 - 188 18, 280 - 11, 280 11, 188 11, 188 17, 188<br>12 - 19, 280 1

7)<br>Ad L. (2002 142) - 144 - 144 - 145 - 146 - 147 - 148 - 149 - 149 - 149 - 149 - 149 - 149 - 149 - 149 - 149 - 1<br>Col. (1902 147 - 147 - 148 - 149 - 149 - 149 - 149 - 149 - 149 - 149 - 149 - 149 - 149 - 149 - 149 - 149 - 1

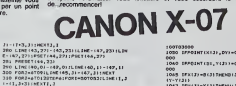

eTOL20116=1PORE=1070131L1HE1T,2<br>|HEXTE,2<br>1070131L1HE12,277-12,1711FRE1E1 

21-172,2119935<br>17.22-172,22119935<br>17.22-17.222119535<br>17.22-17.222119535<br>1992 Free-2510022111951466,21-172,1119535<br>1796-7<br>1796-7

6097<br>- LENNICPS, 171 - 179, 279 (PRODET 179, 22)<br>- LENNICPS, 171 - 179, 120 : LENNI - 188, 191 ILEN<br>- PRESETING, 121 (PRETIPP, 171<br>- PRESETING, 121 (PRETIPP, 171

, 1970<br>1910 : Franç († 1951)<br>1928 : Franç († 1981)<br>1928 : Franç († 1981)<br>1928 : Franç († 1982)<br>1935 : Franç († 1974)<br>1935 : Franç († 1974)<br>1939 : Franç († 1974)<br>1939 : Franç († 1975)<br>1939 : Franç († 1975)<br>1939 : Franç († 1

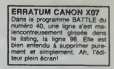

× **M.L. 198** n can  $2340$ 2630 us 283  $\overline{a}$ .<br>8 329 10 342  $-3450$ **All Your** .<br>8 se an 421  $45.456$  $\overline{a}$ 

 $51%$ .<br>8 530 . 243  $0.360$ a aro

 $\ddot{\circ}$ .<br>CATES, CIPRI 1919 - MIRITIME (\* 1971)<br>1918 - Maria Barbell, francuski filozof (\* 1915)<br>1918 - Maria Barbell, francuski filozof (\* 1916)<br>1918 - Maria Barbell, francuski filozof (\* 1916)<br>1912 - Maria Barbell, francuski filozof (\* 1916)<br>1 30<br>340 SPPQSHT(35,Y(3))=dTHENX(3)=3K(00T03 1914: FORMATOR-CLOCATE, JUMENTARIA (1915)<br>1917: AMERICAN (1915), INTERNATOR<br>1918: LOCATE, 1921-1931<br>1918: LOCATE, 1921-1931<br>1918: LOCATE, 1921-1941<br>1918: HEXPANIC (1998), INTERNATOR<br>1918: LENTROLOMATOR (1918-1945)<br>1919: LE 1930 | 170 | 171 | 171 | 171 | 171 | 171 | 172 | 173 | 173 | 173 | 174 | 175 | 175 | 175 | 175 | 175 | 175 | 1<br>| 173 | 174 | 175 | 175 | 175 | 175 | 175 | 175 | 175 | 175 | 175 | 175 | 175 | 175 | 175 | 175 | 175 | 175 |<br>| 4000 P08006-2702 (\* 1876)<br>1912 - Maria Barristo, amerikansk politik, amerikansk politik<br>1910 - Maria Barristo, amerikansk politik, amerikansk politik<br>1920 - Barristo, amerikansk politik, amerikansk politik<br>1920 - Politik H 0, 4<br>10320 - PORT-1 TOCAT (PANGTIT 810) - 251 PRESET (2<br>10330 - LOCATOS, LOFT (RAISTIT 817) - RO 1 MEXT<br>1980 - 2000 - IT 980P (400, 21900 - 200, CATH 1130)<br>1980 - 2000 - IT 980P (400, 21900 - 300, 31900 - 200 TODOCO-NELCOPRISSO<br>10005 CLSILOGATEA, OIPRENTTRecorde\*1LOCAT<br>84, JIPRINTTReesse\*11PORS=1TODOSIMENT FFASS\*<br>12000 February200:AEXTLASTWAN<br>10000 SFEAR-STHERTLASTP-XIAESUAE<br>10010 AB110 FEBRUAR-FEAR

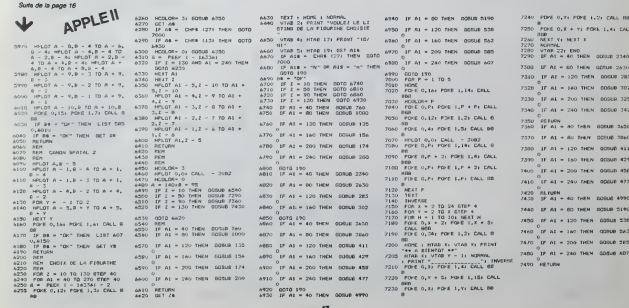

**YAMS** A suivre :<br>En rarson de la longueur<br>inhabituelle du listing,<br>nous passerons ce pro-<br>gramme en deux fois. Voici un classique des dés pour votre MZ. Les règles<br>du YAM sont scrupuleusement respectées, Vous pou-<br>vez jouer de un à 4 joueurs avec l'ordinateur, ou de 1<br>à 5 joueurs sur l'ordinateur comme partenaire. Bons  $I = D \land A \land B \land B$ wan<br>Mode d'emploi dans le programme Rémy GERMAIN ٠.  $\ddot{\phantom{a}}$ 医鸡

e<br>General attribute also a filme

ng (F. 1996)<br>1970 - Control Company, paper (F. 1981)<br>1980 - Company Company, paper (F. 1991)<br>1980 - Company Company, paper (F. 1992)<br>1980 - Company Company, paper (F. 1992)<br>1980 - Company Company, paper (F. 1992)<br>1980 - Co

d Mill'rois alone commentative international and the second state of the second state of the second state of the second state of the second state of the second state of the second state of the second state of the second s

com PRINT" – - ' fort ', dams de cas vous appauer sur la lattre ' f ',"<br>Pom PRINTVPDR 1-1 TO AM

um 194006PEM = < Jauger les des =<br>Jei 70 98614 hambight JapicIpelefvec@Aviduence те,тнеты<br>Friedmin (129608EM = ← Get des des =<br>for e.ruiPelBE-BORF101™ te use detenutionTEF comp for de. oRea (metri)<br>2000 (metri) (metric) interciertate (metri) (metri) interciertate<br>2000 (metri) (metric) interciertate (metri) (metri) (metri))<br>2100 (metri) (m. 2000 (metri) (metri)<br>2100 (m. 1000 (metri) (metri) (metri)<br>2100  $\begin{minipage}[t]{0.03\textwidth} {\small\textbf{0.03\textwidth} {\small\textbf{0$ 

**MZ80** 

 $\frac{2760}{2700}$   $\frac{5360}{2700}$   $\frac{3360}{2700}$   $\frac{3360}{2700}$   $\frac{3360}{2700}$   $\frac{3360}{2700}$   $\frac{3360}{2700}$   $\frac{3360}{2700}$   $\frac{3360}{2700}$   $\frac{3360}{2700}$   $\frac{3360}{2700}$   $\frac{3360}{2700}$   $\frac{3360}{2700}$   $\frac{3360}{2700$ 

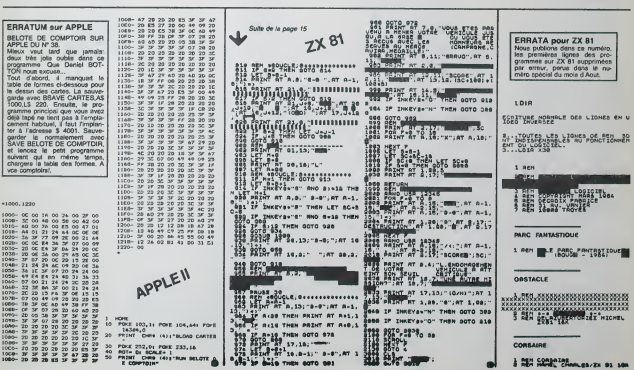

-<br>POCE 232,01 FORE 233,16<br>PRINT CHRO (401-RUN DELOTE A

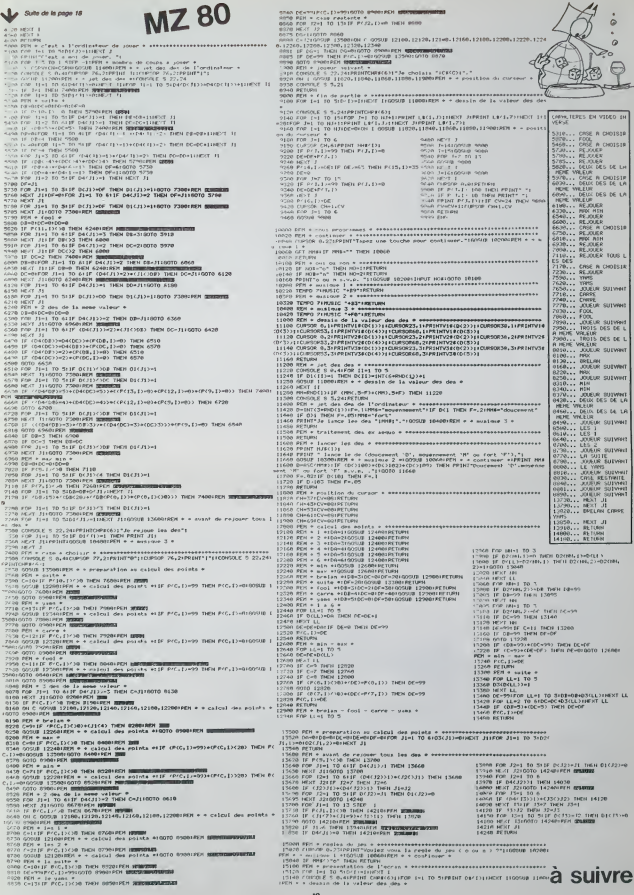

### LE LOGICIEL DE LA SEMAINE

### LES AVENTURES INTERNECROPHILISTIQUES DE MICHE ET MICHA.

Necromancer de Synapse Software sur COMMODORE 64 et ATARI

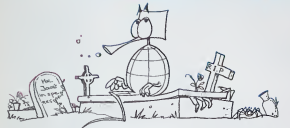

"-Salul Miche. t'es pas trop bronze pour un vacancier! Taurats pas passe les vacan-

ces dans un tonneau?<br>-Merci pour I'enchainement, les p<br>Merks, Non je les ai passées -OK,<br>-Tu dois bien éte le seul à jouer d'arri<br>par la-bas en plein été.<br>-TAUX!!! Puisque I'on est en bien<br>-FAUX!!! Puisque I'on est en bron

tram de jouer à deux dans la<br>salle de rédaction. J'ai pas la

sale de músico. Já par M. Mehr, el parte de músico.<br>Polon, en 15 décessions de la Mehr, el parte de músico de la Mehr, el parte de músico de la Mehr, el parte de músico de músico de la Mehr, el Sale<br>Sau entenchia de parte

asses top dramatic matrix of room to the set of the set of the set of the set of the set of the set of the set of the set of the set of the set of the set of the set of the set of the set of the set of the set of the set o

mancien, il te prepare un sale coup de derrière les lombes.<br>Tombes sur lesquelles je dois -OIX,<br>Tombes sur lesquelles je dois -OIX,<br>passer pour accéder au niveau - vas<br>suivant, je l'avais pas dit ga en- - oiet.

core!<br>-Dis-donc, Miche, fas vraiment la se<br>pas du tout la peche. il te reste<br>cent douze points de force...<br>-Arréte, je suis vraiment naze, il<br>me reste soixante dix-huit en

focol de Tenspohia (m. 1744 et 1803)<br>course, de mégues, je missi- (1802 et 1804 et 1846 et 1846 et 1846 et 1846 et 1846 et 1846 et 1846 et 1846 et<br>mission de la version (m. 1848 et 1846 et 1846 et 1846 et 1846 et 1846 et 1

etage.<br>A moi... a force est nulle.<br>A moi... -Non! Rends-moi le joystick! -<br>-Non! Rends-moi le pratiqué tout<br>I'eté, alors laisse-moi m'entrai-<br>ner!<br>ner!

-OK, puisque c'est comme ca,je vais preparer le prochain logi-ciel... -Chut! C'est secret, la surprise la semaine prochaine."

Miche et Micha

### PETITES ANNONCES GRATUITES

VENDS lots matériel TEXAS<br>suivents: 1X console T199 +<br>module P.AL + Box extensions<br>+ carte R.S 232C: 5000 F 1X stated the Society of the Society of the Society of the Society of the Society of the Society of the Society of the Society of the Society of the Society of the Society of the Society of the Society of the Society of the S

VENDS PHC25 + modulateur noir et blanc + prise magneto + documentation: <sup>1900</sup> F.Mathieu LAMBARD Tel:(56) <sup>72</sup> <sup>23</sup> 35.

CHERCHE Jupiter Ace. Jose CORRAL <sup>13</sup> avenue Marcel BEYENS <sup>59200</sup> TOURCOING.

VENDS Oric 1 48K Peritel (ga-<br>rantie 6 mois) + 2 livres + 3 K7<br>de jeu. le tout 2250 F. Monsieur garant<br>JOVE Chemin d'essustia VILLE- + me<br>FIRANDUE 54990 SR PIERRE 169: M<br>D'IRUBE. Tel: (59) 59 83 13.

VENDS ZX 81 + 16 Ko + livres \* de C<br>Taux et programmation en Ian- LES<br>gage machine" + 17 jeux sur<br>cassettes + manuel program- VEN<br>mation Sinclair, (valeur 1300 F.) + m<br>24.<br>24. Vendu 900 F. Tel: (45) 82 73 1948

VENDS Ordinateur SALORA (heuree<br>(compatible Laser 200) branche-<br>ment sur Antenne UHF Secam<br>+ une K7 démonstration. Sous VENDS<br>garantie : 1400 F. Robert VI- comp./<br>GEAN(67)97 1180.

VENOS SHARP PO 1500 : 1500 Meur C'HEL C'HEL C'HEL C'HEL C'HEL C'HEL C'HEL C'HEL C'HEL C'HEL C'HEL C'HEL C'HEL C'HEL C'HEL C'HEL C'HEL C'HEL C'HEL C'HEL C'HEL C'HEL C'HEL C'HEL C'HEL C'HEL C'HEL C'HEL C'HEL C'HEL C'HEL C'HE

ECHANGE modules "Echocs" et "jeux<br>"Startrek" contre Module "Basic EHA<br>Elendu" avec manuel pour TEXAS INSTRUMENT TI99MA.<br>Tel: 983 14 46

VENDS programmes ZX 81 vendu.<br>18K. Hight Resolution: 70 F.. (après<br>Fast Load Monitor. Assembleur<br>(Artie). Phantom, 3D Defenders: VENDS<br>40 F. pièce. Fabrice BAURE rantie

161: (24) 53 34 53 (4) 64 54 65 (5) 76 66<br>
\* (6) 50 65 65 (5) 64 65 (6) 76 65 (6) 76 65 (6) 76 65 (6) 76 (6) 76 (6) 76 (6) 76 (6) 76 (6) 76 (6) 76 (6) 76 (6) 76 (6) 76 (6) 76 (6) 76 (6) 76 (6) 76 (7) 76 (7) 76 (7) 76 (7)

VENDS Ti99/4A (10/83) sous PSI,<br>garantie + manuel + cordon K7 + Finnch<br>+ manettes de jeu + 2 modu-92 96.<br>46: Munchman et Demon Attack<br>1900 F. P.MONTES 4rue 1900 F.<br>1900 F. P.MONTES 4rue 1900 F.<br>LES. Tel: 419 37 11.

VENDS T07 + livres + Pictor<br>+ melodia + gestion de budget<br>Possibilité achat sépare. Prix<br>tres bureau) ou (3) 993 64<br>Preves bureau) ou (3) 993 64<br>91 (le sor).

VENOS Muttori MPFI 64 K<br>company APLE (language APPLE<br>SOFT) eff mémor cartes proble +<br>breux programmes utilisance et<br>breux programmes utilisance et<br>mente - Perrol (Venos 4500 F-)<br>Werre - GRO PL - et al. language - Perrol CO

Jeux, le tout <sup>3100</sup> <sup>F</sup> GrHes CHAMBONNIERE Tel" (70) <sup>99</sup> 85 00.

VENDS pour TI99/4A modula-teur PAL UHF (valeur 750 F) vendu 500 F, Tel: (76) 24 00 37 (apres 18 H).

VENDS ZX <sup>81</sup> (10/83) sous ga-rantie + extension 16K + ma-nuel dutilisation + 2 K7. Le tout 900 F. Laurent PROKOP Tel: (23) 58 31 93.

VENDS APPLE II + 48K, carte<br>langage 16K moniteur vert 12\*<br>(année 81) : 6000 F. Philippe<br>(annet 96130 FRANCONVILLE.<br>ment 95130 FRANCONVILLE.

VENDS pour TRS 80 Impri-<br>mante 32 colonnes QUICK<br>PRINTER 2: 600 F.et la prati-<br>que du TRS 80" aux éditions<br>PSI, les 3 volumes 200 F.<br>Franck VANDEGINSTE Tel:350 92 96.

ACHETE pour ZX 81 extension<br>16K. Francois LECA, 36 rue de Bu-<br>zenval 60000 BEAUVAIS. Tel. : (4)<br>448 48 94. poste 2901 (après 17H15).

Directeur de la Publication - Redacteur en Chef : Gerard CECCALDI

Dirocteur Technique : Benoite PICAUD

Maquette : Christine MAHE

Dessins : Jean-Louis REBIERE Editeur : SHIFT EDITIONS. 27. rue du Gal-Foy 75008 PARIS

Publicity au journal. Distribution NMPP.

VENDS TO 7 + memo 7 Basic + UN R C. 83 B 6621<br>VENDS TO 7 + memo 7 Basic + Un limprimerie :<br>+ Un livre labistics + K7 de + DULAC et JARDIN S.A, EVREUX.

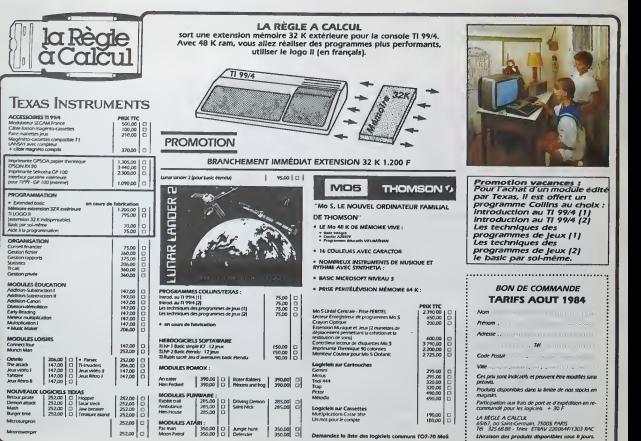